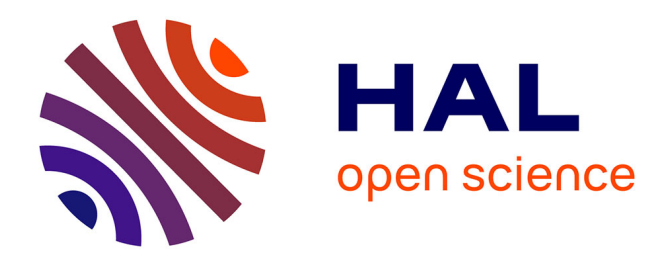

#### **Calibration & Optimisation**

Sébastien Rey-Coyrehourcq, Etienne Delay, Paul Chapron

#### **To cite this version:**

Sébastien Rey-Coyrehourcq, Etienne Delay, Paul Chapron. Calibration & Optimisation. École thématique. Calibration & Optimisation, Châtenay-sur-Seine, France. 2019. cel-02284550

#### **HAL Id: cel-02284550 <https://hal.science/cel-02284550>**

Submitted on 11 Sep 2019

**HAL** is a multi-disciplinary open access archive for the deposit and dissemination of scientific research documents, whether they are published or not. The documents may come from teaching and research institutions in France or abroad, or from public or private research centers.

L'archive ouverte pluridisciplinaire **HAL**, est destinée au dépôt et à la diffusion de documents scientifiques de niveau recherche, publiés ou non, émanant des établissements d'enseignement et de recherche français ou étrangers, des laboratoires publics ou privés.

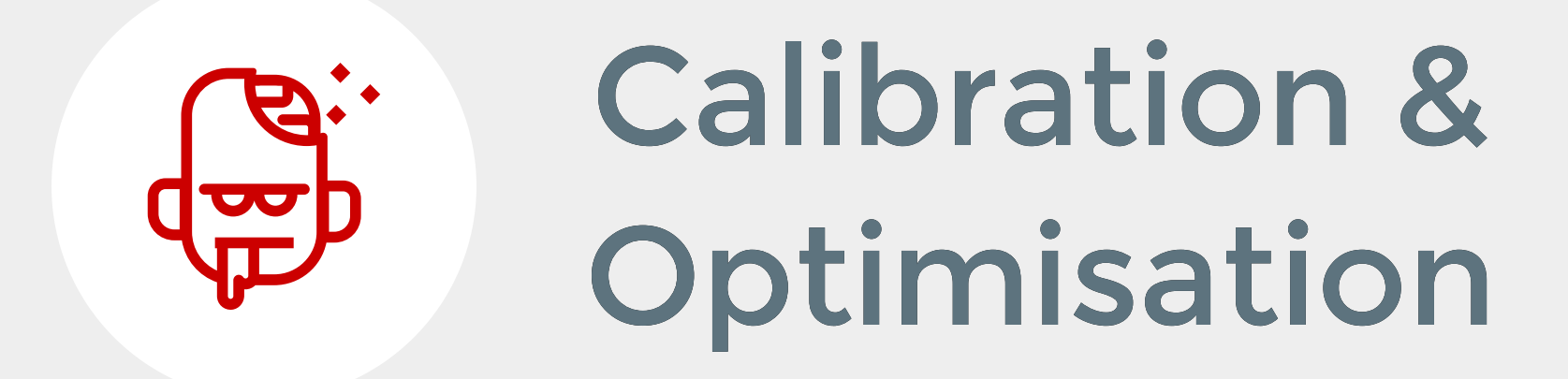

Etienne Delay Sébastien Rey-Coyrehourcq & Paul Chapron

exModelo 2019 @ElCep

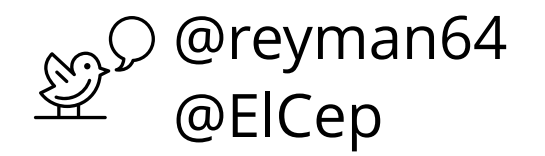

1

## Model at the first sight

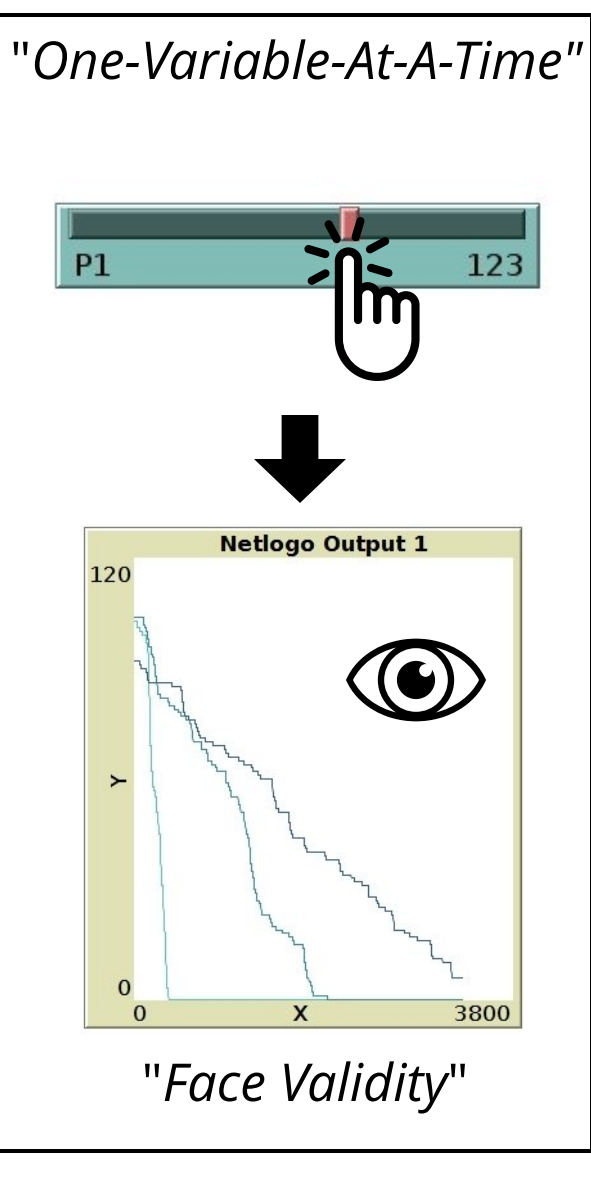

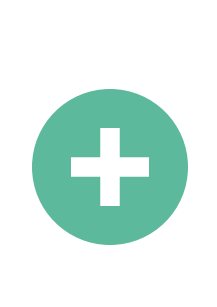

- **Local sensitivity OAT**
- unreliable

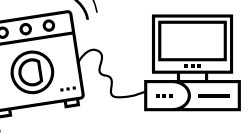

- time-consuming
- limited
- difficult to reproduce
- playful
- interactive
- exploratory
- incremental
- trial error

 "**Tinkering**" Papert & Retsnick

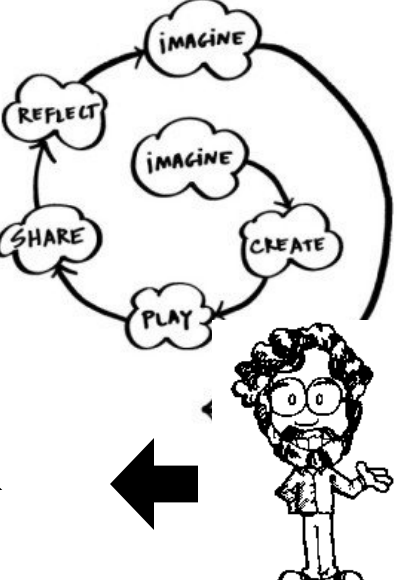

### **A first step to systematize OAT? => Overall Sensitivity** How? How?

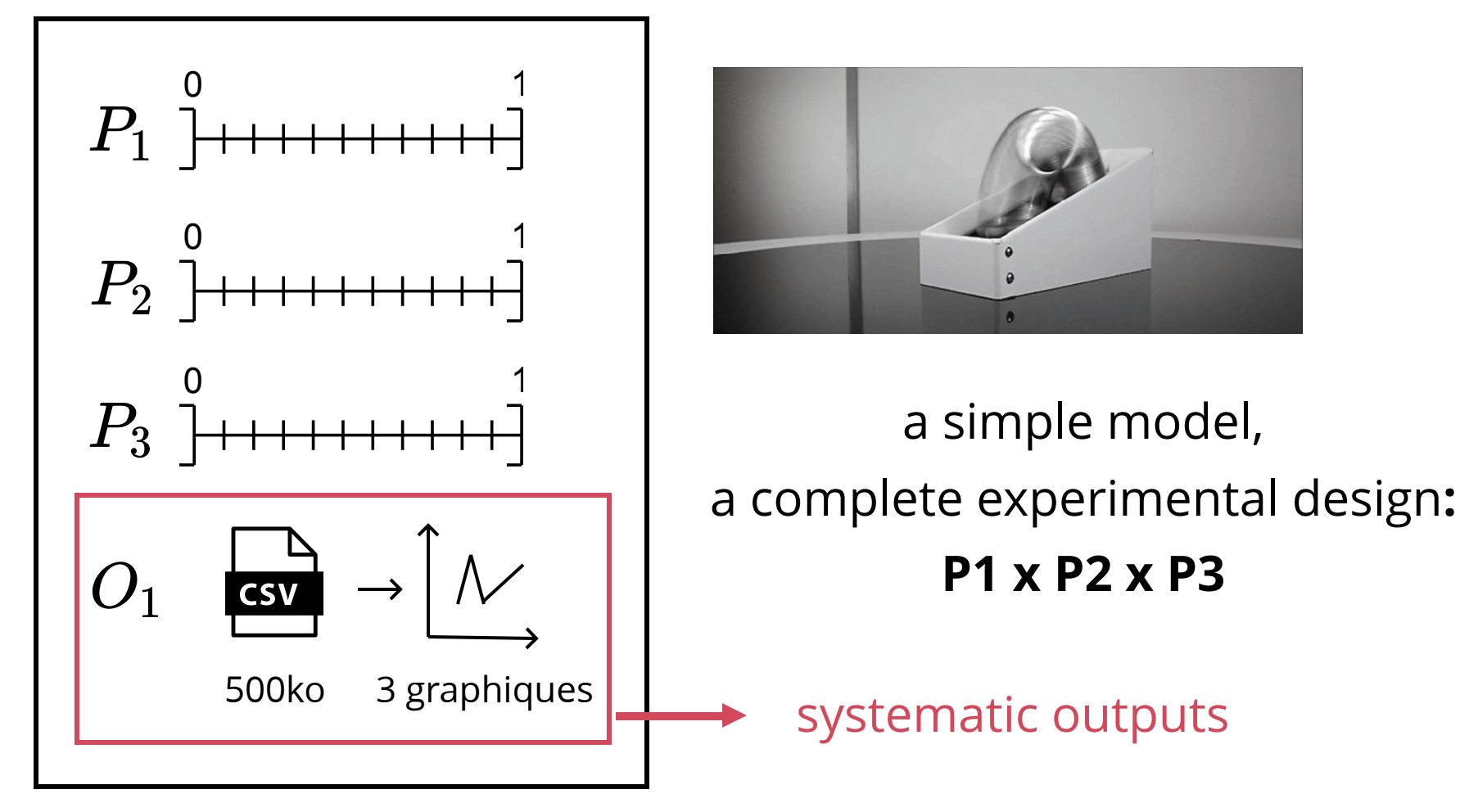

### **Issue no. 1 - Combinatorial explosion** How? How?

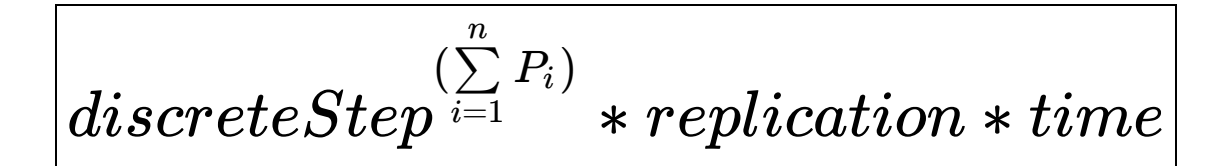

 ${replication \in \mathbb{R} \mid 30}$ {*duree* ∈ R ∣ 1*minute*}  $discreteStep = 11$   $P = 3$ 

 $11^3 * 30 * 1$ min  $= 39930$ *min*  $= 27 days$ 

 $11^3 * 30 * 500 \mathrm{k}{\rm o} = 19965000 Ko = 19 Go$ 

 $11^3 * 30 * 3 \text{ graph} = 119790 \text{ graphs}.$ 

#### **Duration & Volumetry impossible to manage**

#### **Issue no. 2 - "Curse Dimensionality"**

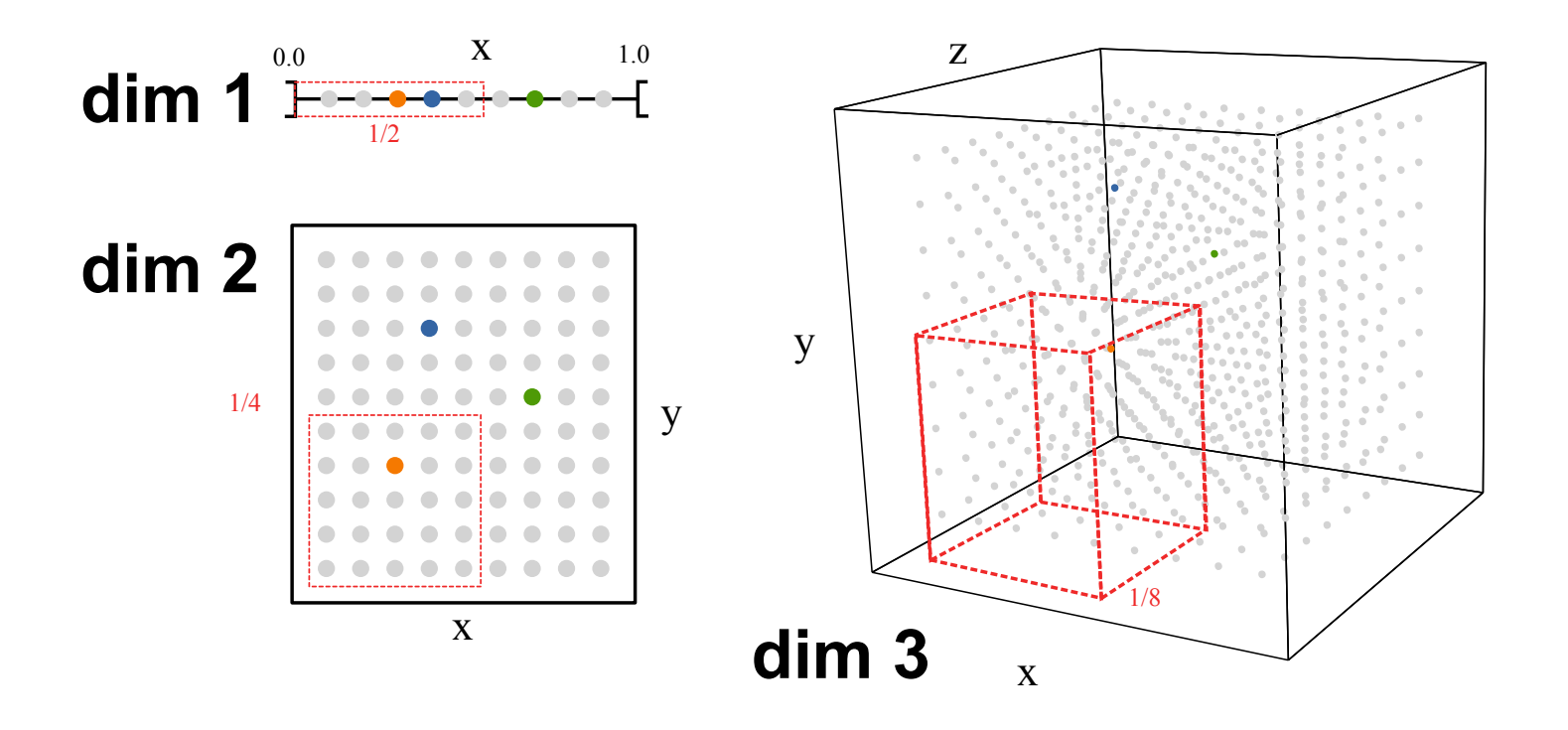

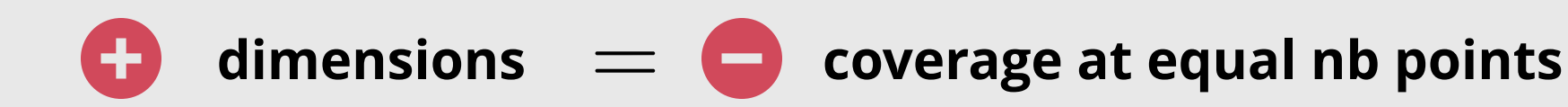

#### **A first solution, more sophisticated methods.**

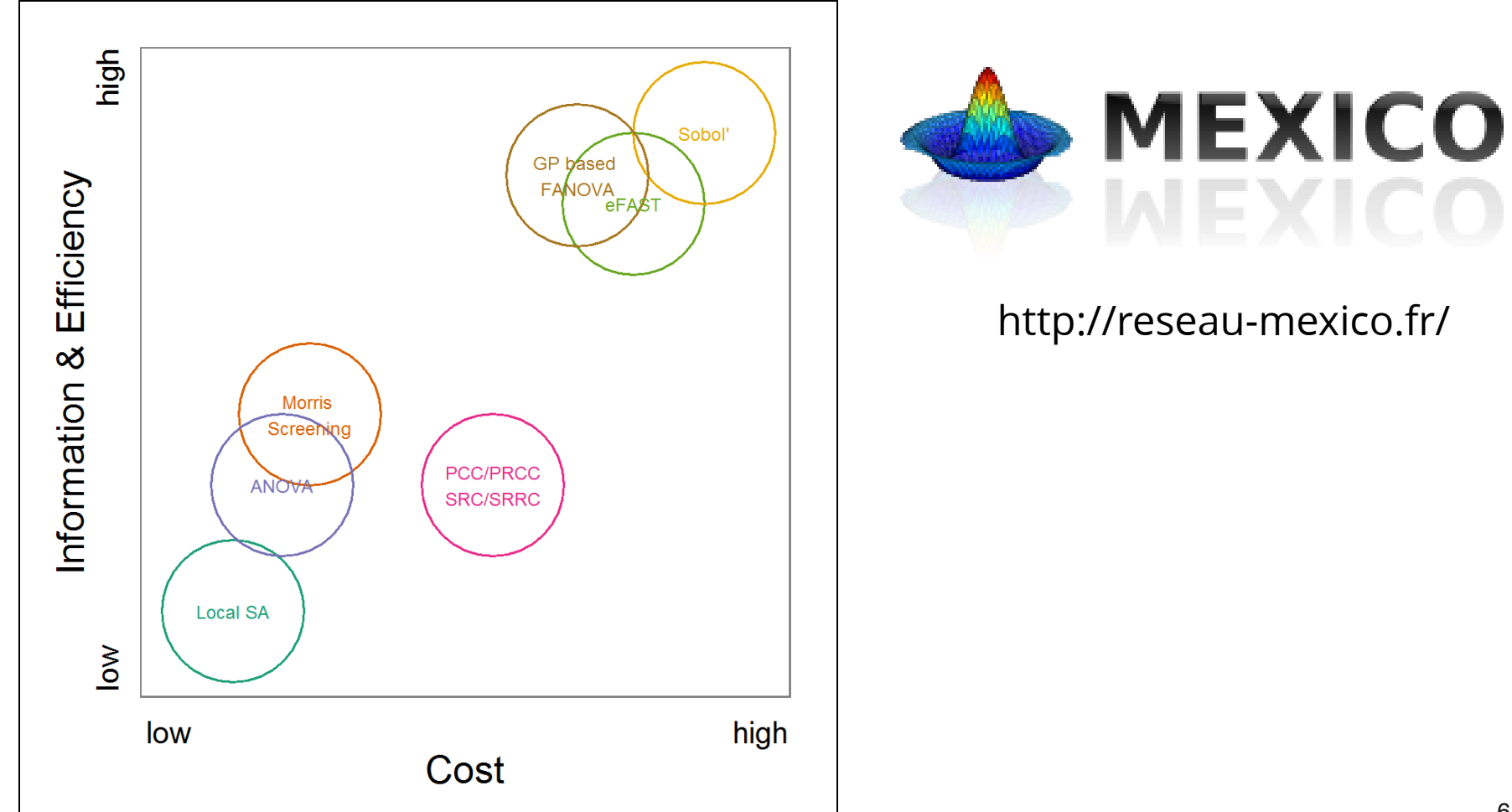

#### **A second solution, change your approach!**

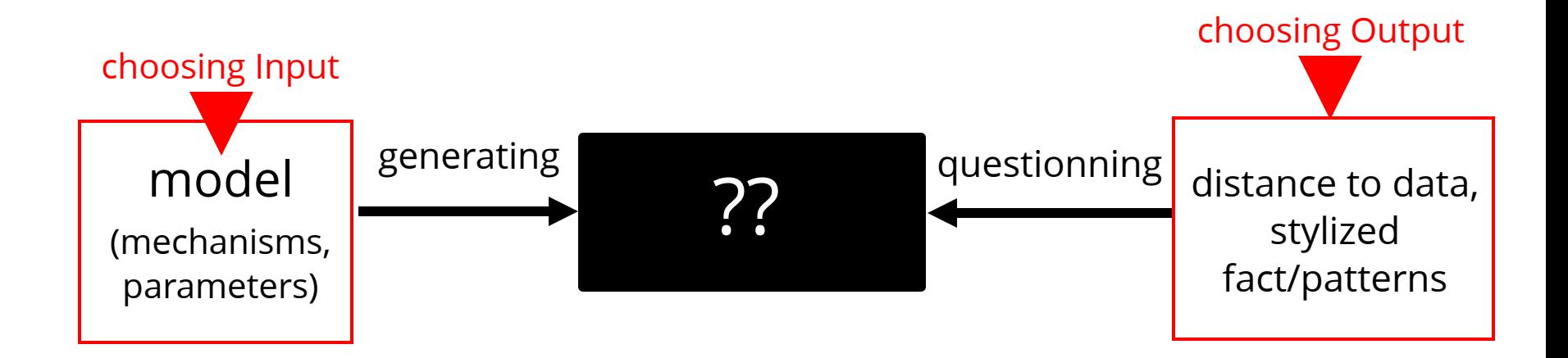

Organize a **tension** between the **Input** choices and **Output** choices

#### **What tensioning?**

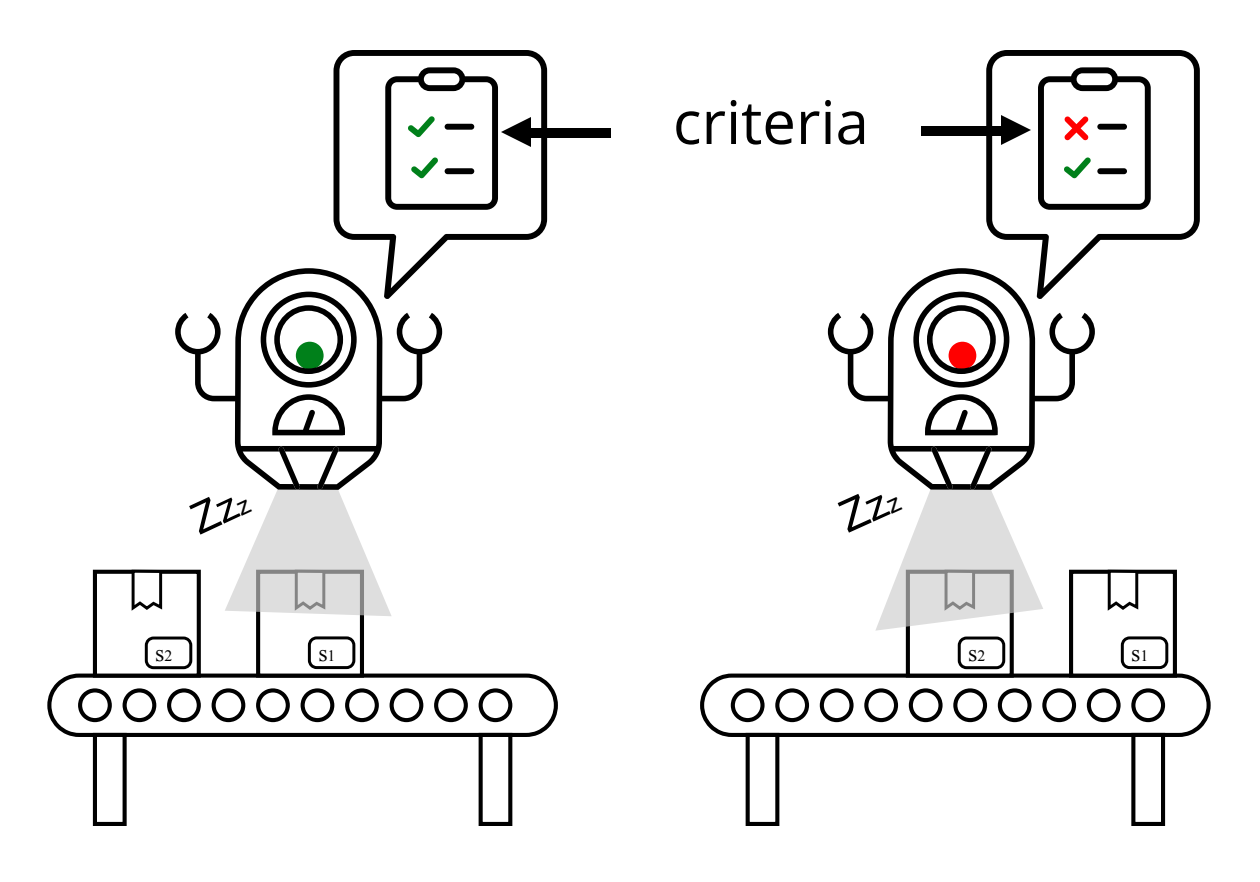

**Quantified criteria** to "guide" automated exploration

### Evolutionary Algorithm

#### Darwin like algorithms

**Evolutionary algorithms (EAs)** are population-based metaheuristicoptimization algorithms that use biology-inspired mechanisms like mutation, crossover, natural selection, and **survival of the fittest** in order to refinea set of solution candidates iteratively.

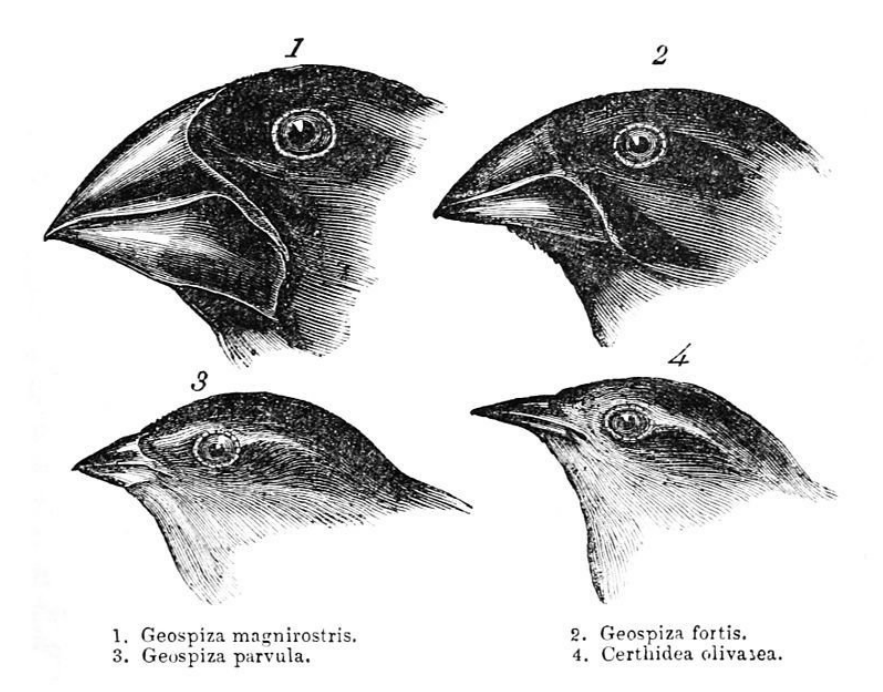

#### **Advantages :**

- Population based => perfect for HPC
- As good for **Exploration** than **Exploitation**
- Optimize one or multiples objectives

#### **Inconvenients :**

- Greedy!
- Black Box
- Lot of parameters
- Termination criteria ?

### **Definitions** Objectives vs Fitness/Heuristic

#### *Heuristic function*

is a way to inform the search about the direction to a goal. **It provides an informed way to guess which path is promising.** The heuristic function can be **direct or indirect measurement**, for example by providing only an approximation of the distance between a measurement and the optimum.

#### Here's an **algorithm** for driving to someone's house :

Take Highway's 167 south to Puyallup. Take the South Hill Mall exit and drive 4.5 miles up the hill. Turn into the drive away of the large tan house on theleft, at 714 North Cedar

#### Here's an **heuristic** for getting to someone's house :

Find the last letter we mailed you. Drive to the town in the return adress. When you get to town, ask someone where our house is. If you can't find anyone, call us from a public phone, and we'll come get you.

based on [Mac Connell 2004]

### **Definitions** Objectives vs Fitness/Heuristic

#### *Objective function*

The objective function can be considered as a form of heuristics, except that it is a **direct measure** of the potential of an aspect of the solution. In this sense, the objective function often requires more expertise on the system than the heuristics.

based on [Weise2011 p36]

#### *Fitness function*

A fitness function is a particular type of objective function that is used to summarise, as a single figure of merit, how close a given design solution is to achieving the set aims.

based on [Wikipedia](https://en.wikipedia.org/wiki/Fitness_function)

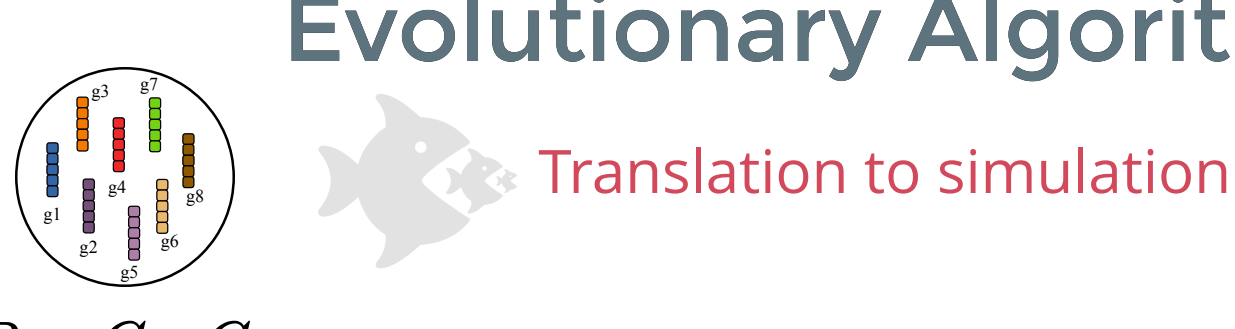

### Evolutionary Algorithm

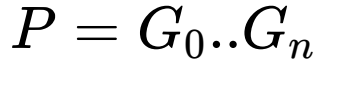

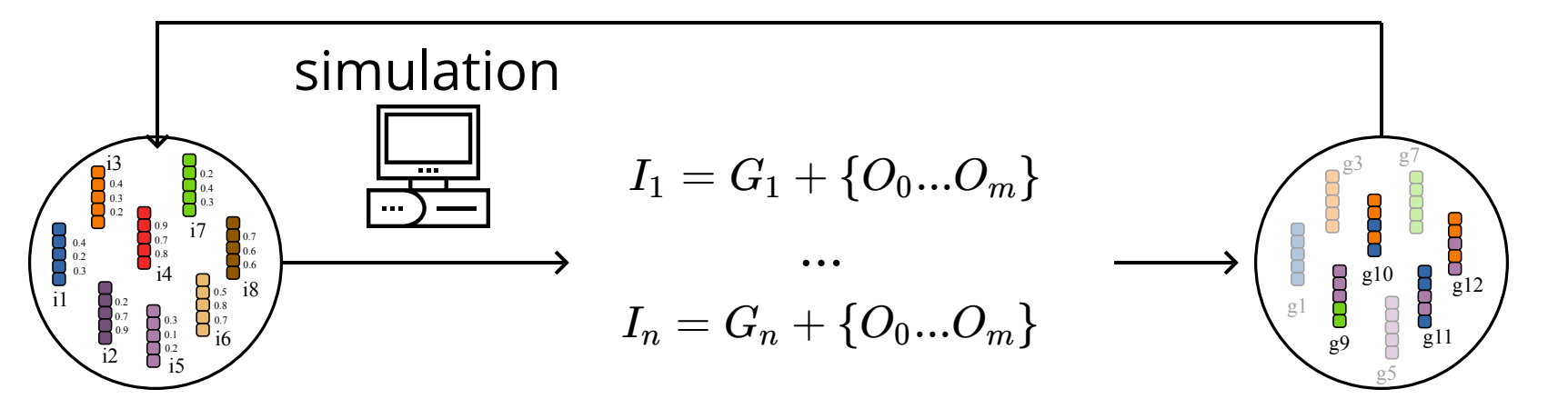

Genome contain values of parameters

mutate & crossover values

### Importance of both **Exploration** & **Exploitation** Evolutionary Algorithm

Some fitness landscape to understand (1obj.)

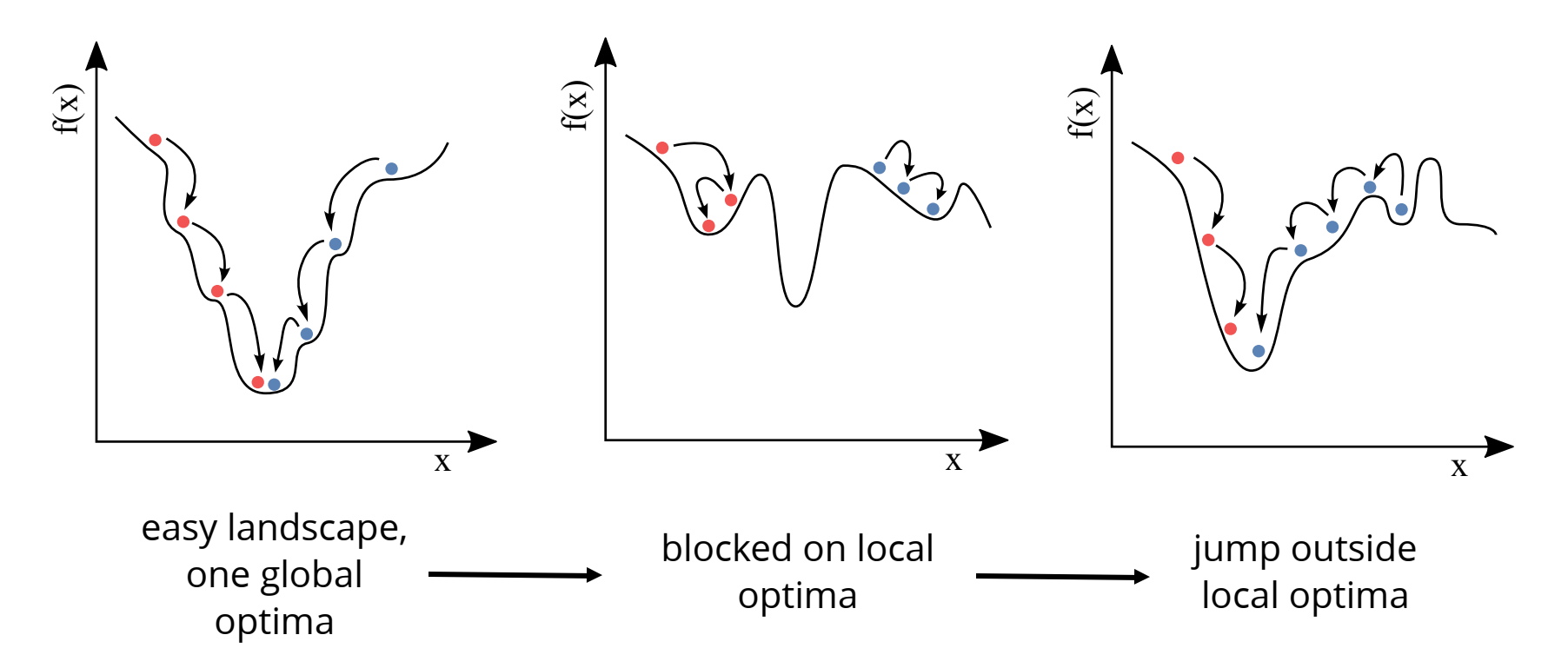

### Take the best and try again ?

#### Objective space : Pareto introduction

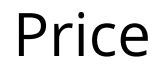

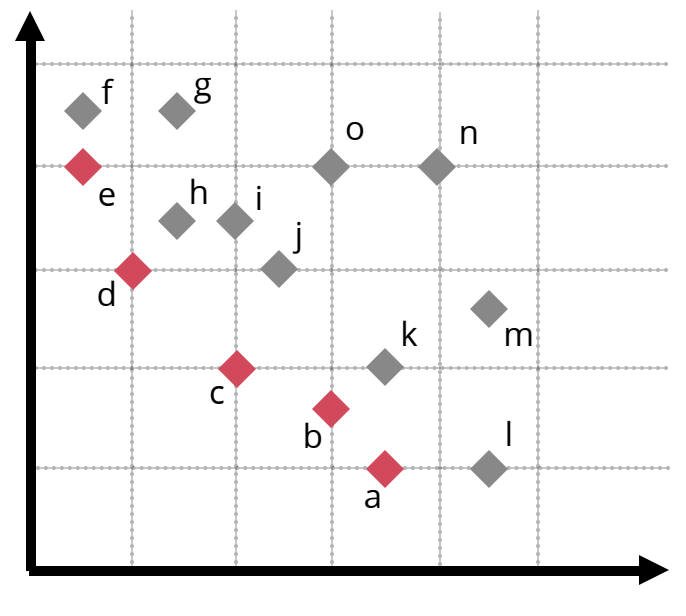

Each car  $\leftrightarrow$  dominates all others by at least one objective

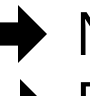

Pareto front Non-Dominated Front

Gasoil

#### Vilfredo Pareto Economist 1950

### Take the best and try again ?

#### Objective space : Pareto introduction

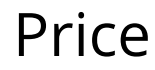

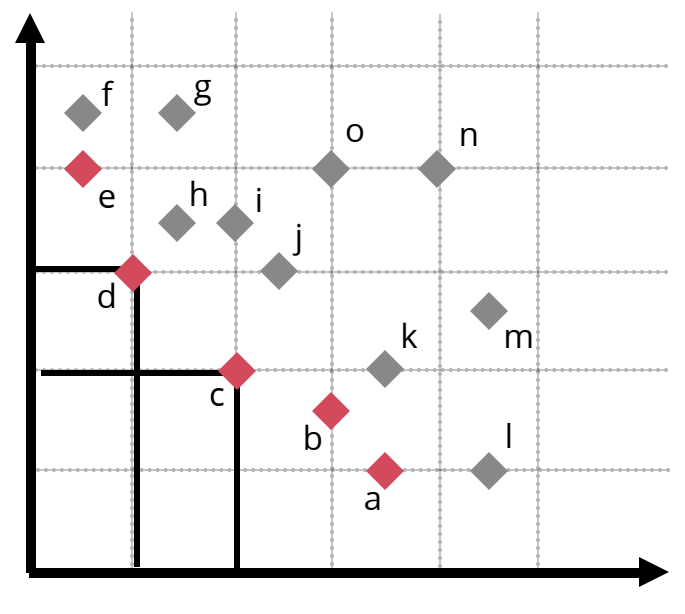

Gasoil

Vilfredo Pareto Economist 1950

Each car  $\leftrightarrow$  dominates all others by at least one objective

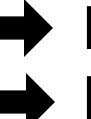

Pareto front Non-Dominated Front

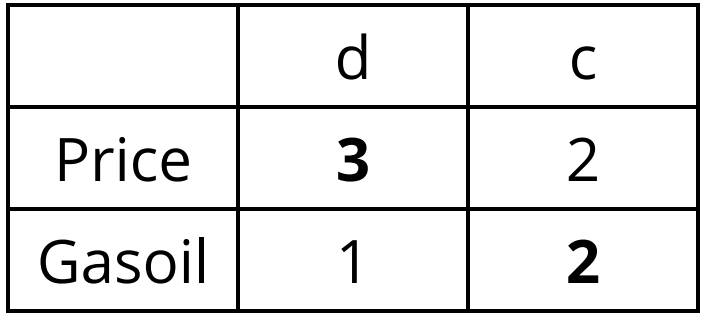

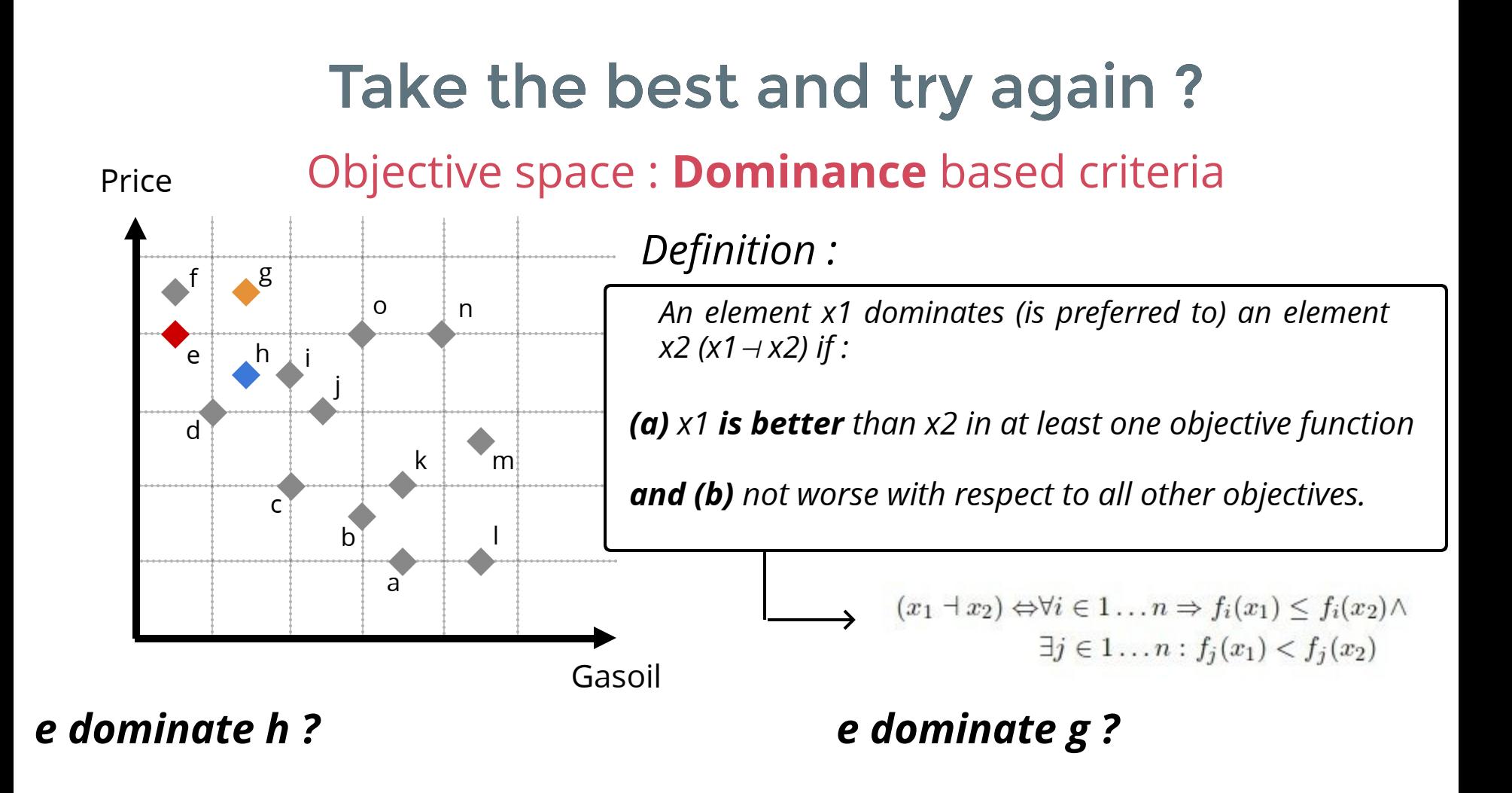

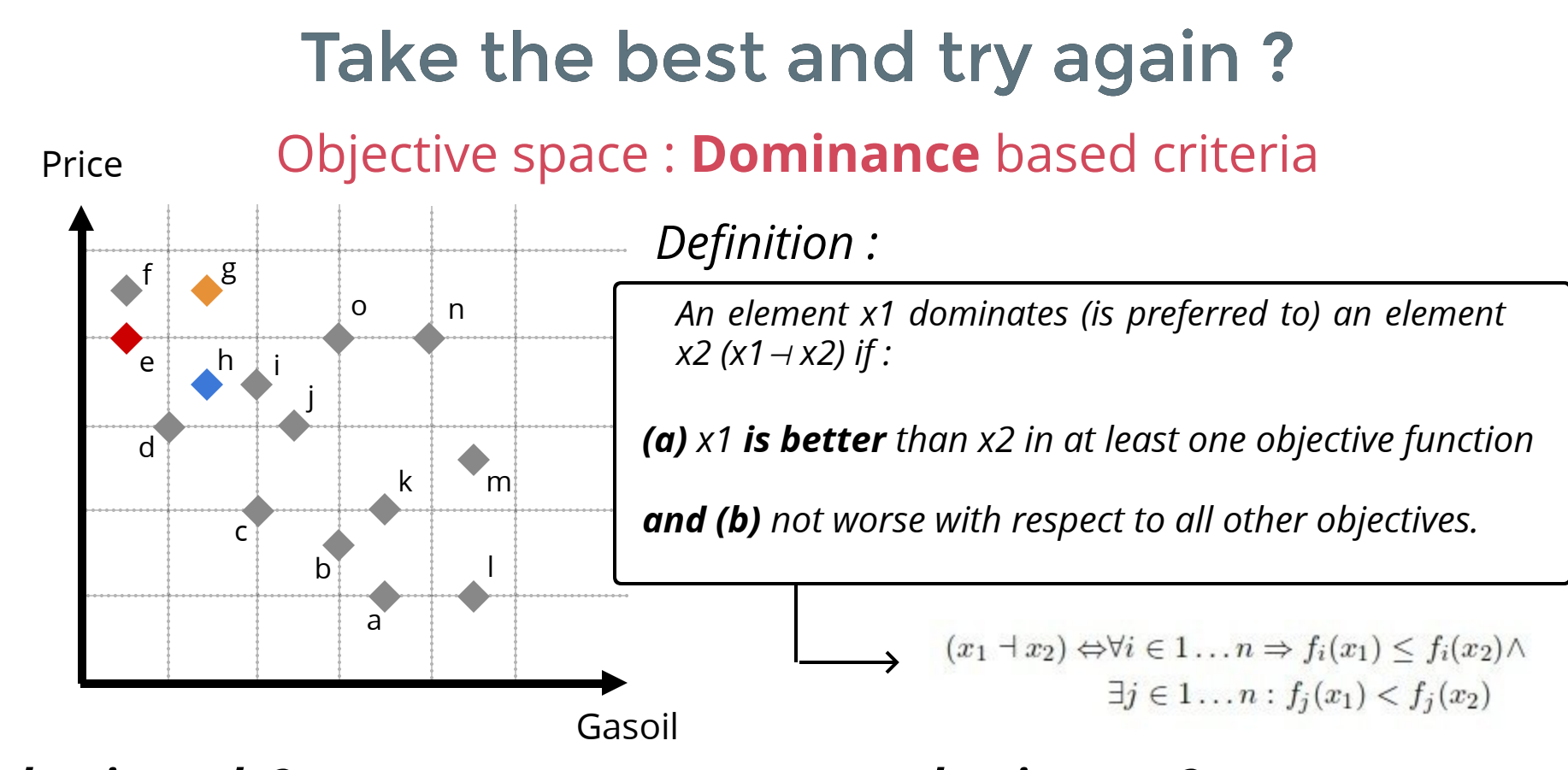

*e dominate h ? e dominate g ?*

*e better on Price (False ) ? Gasoil (True) ? e not worse on Price (False) ?*

*e doesn't dominate h*

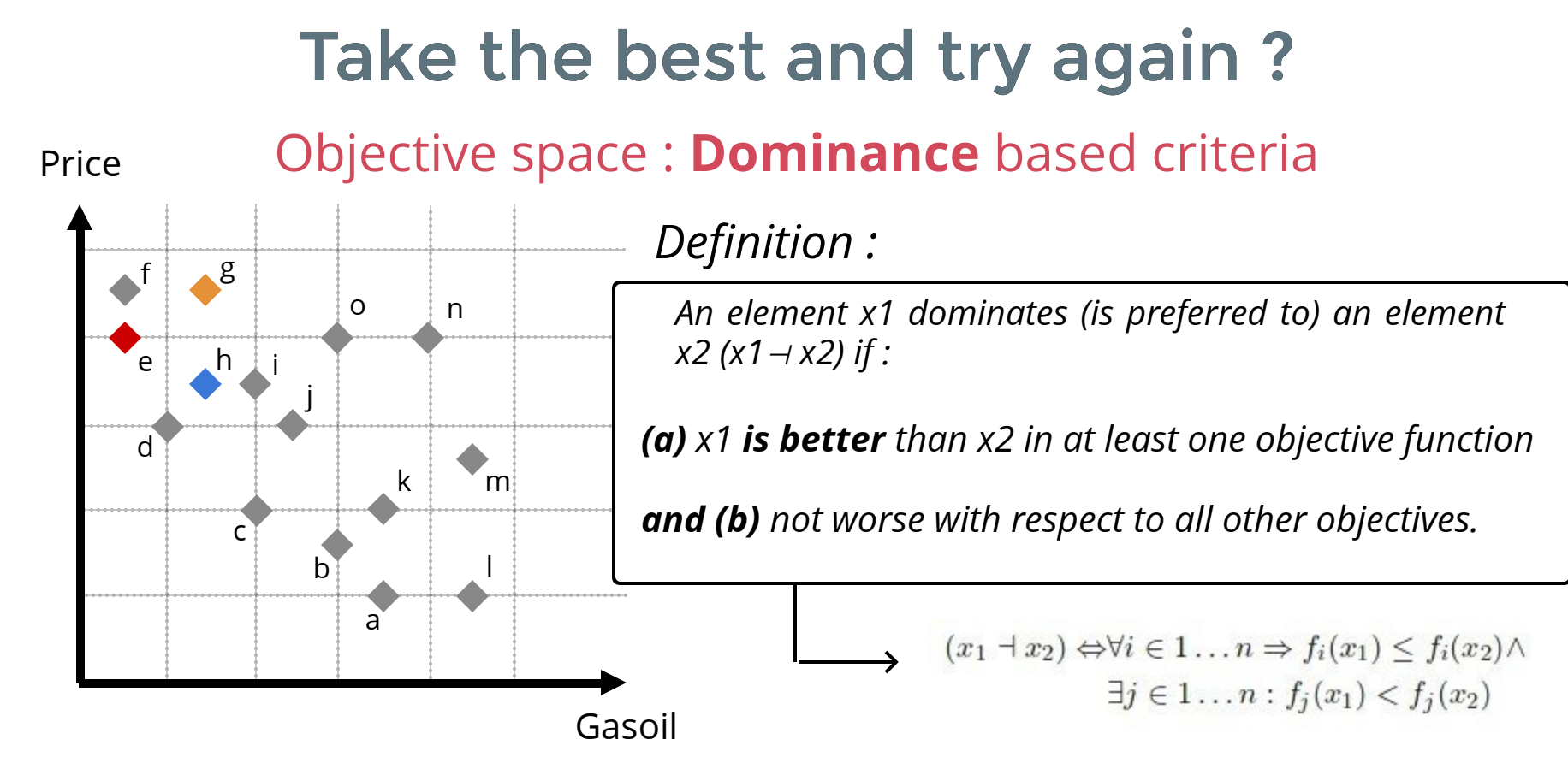

#### *e dominate h ? e dominate g ?*

*e better on Price (False ) ? Gasoil (True) ? e not worse on Price (False) ?*

*e doesn't dominate h*

*e better on Price (True) ? Gasoil (True) ?*

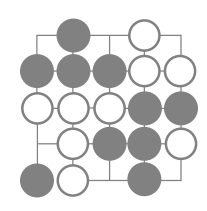

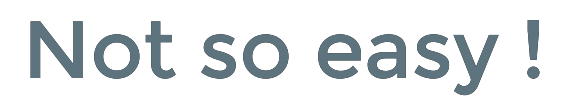

#### Maintaining a **diversity** of solution

#### Like many board games... winning n battles doesn't mean you win the whole war !

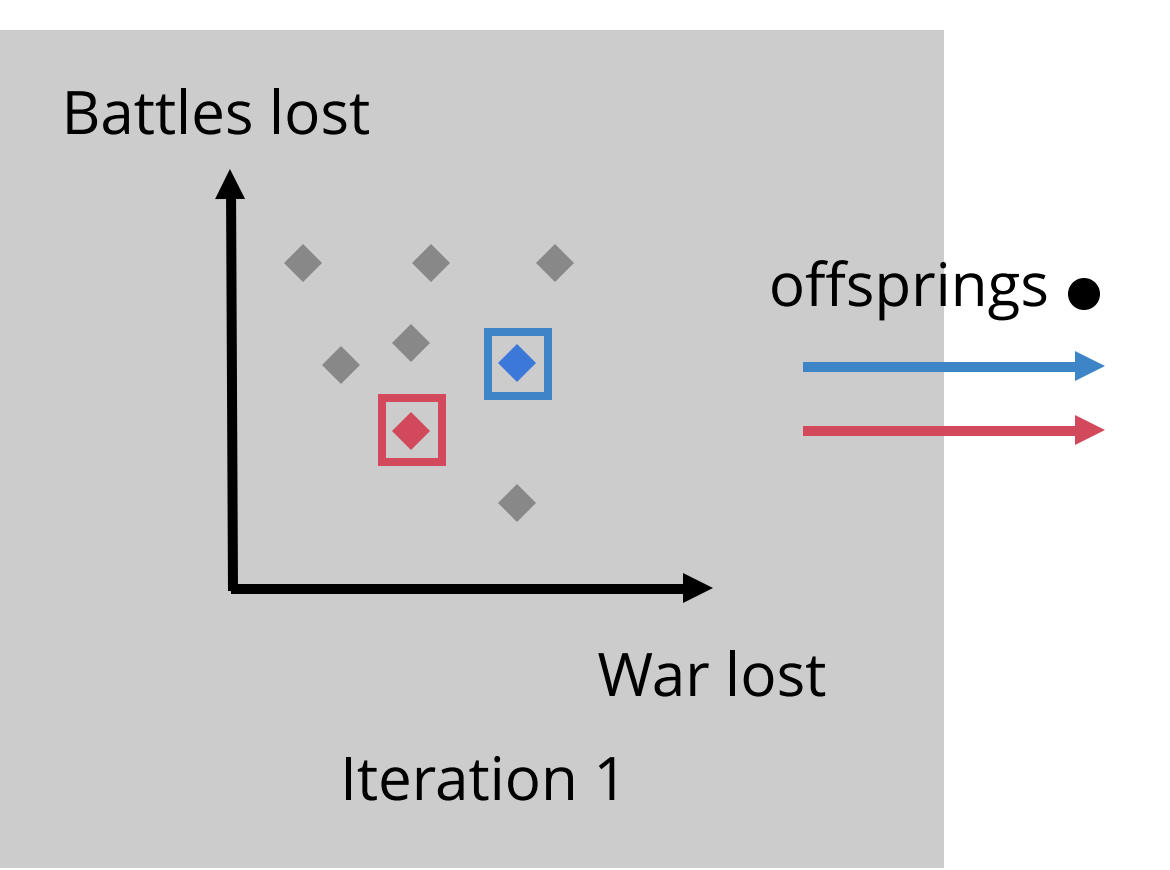

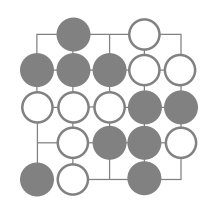

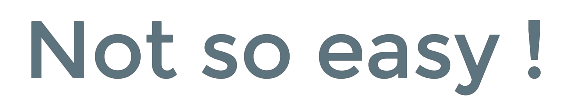

#### Maintaining a **diversity** of solution

#### Like many board games... winning n battles doesn't mean you win the whole war !

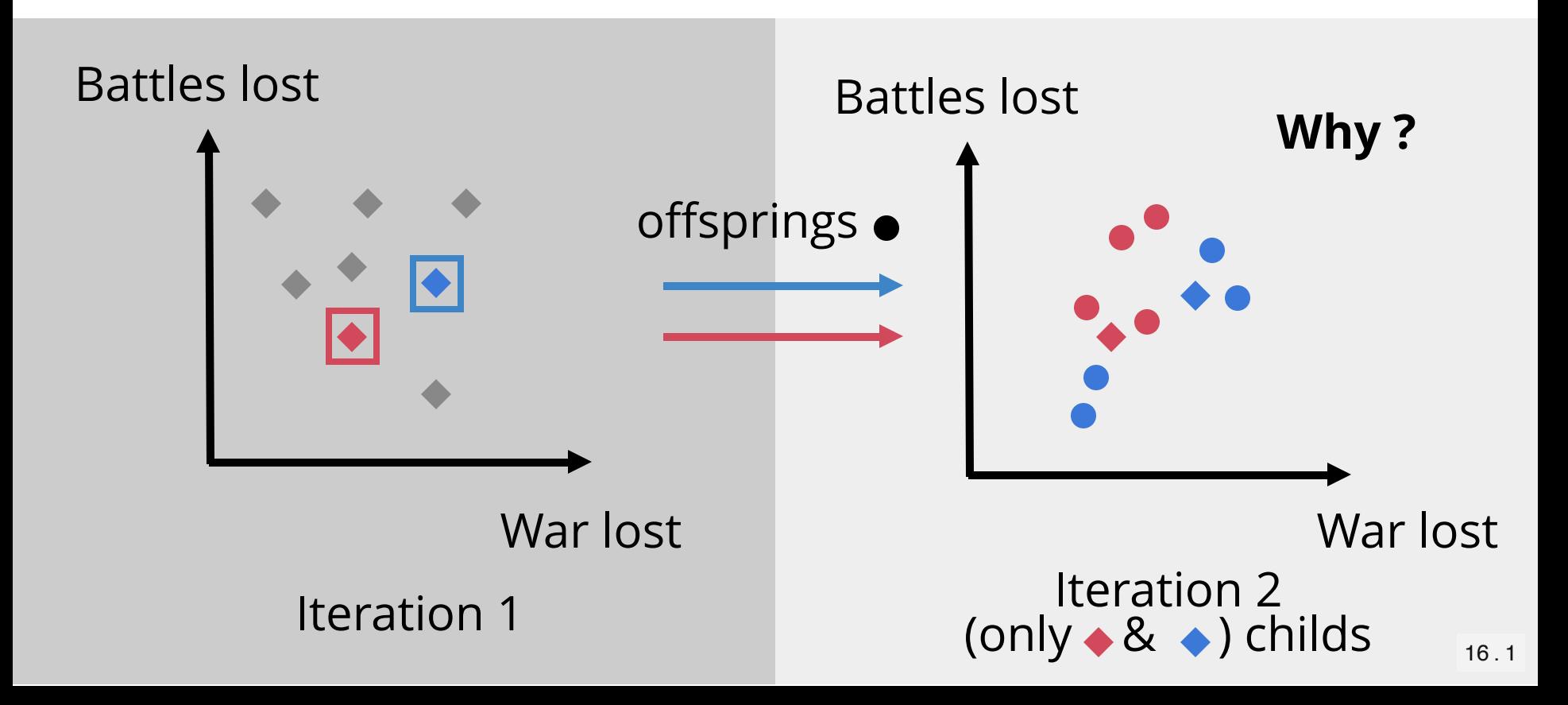

### Imagine

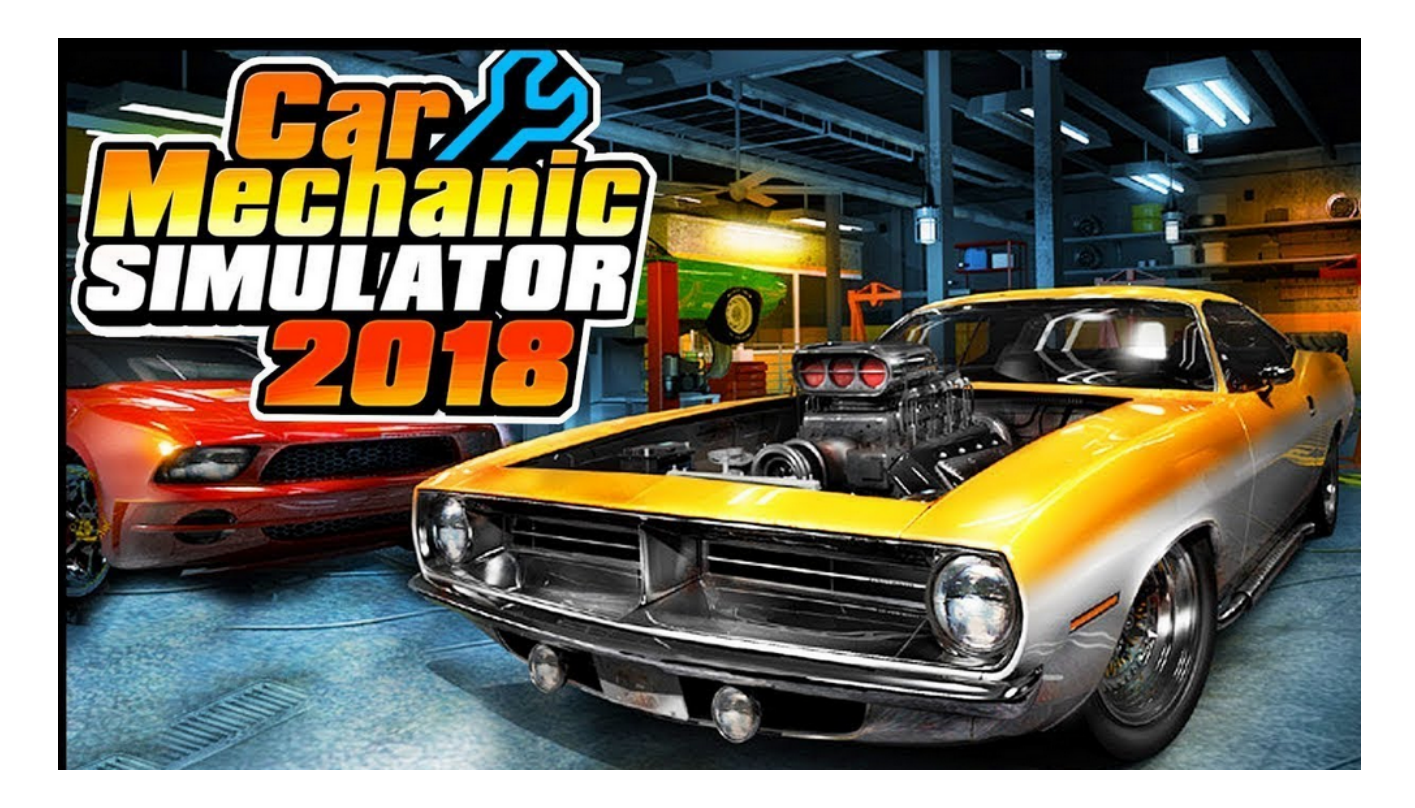

Simulation with thousand parameter fixed for motors, you play with only one : **power**.

We continue to search to minize **Price** & **Gasoil** on cars.

#### **unknow laws** from optimizer  $\bullet$  pareto

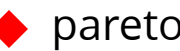

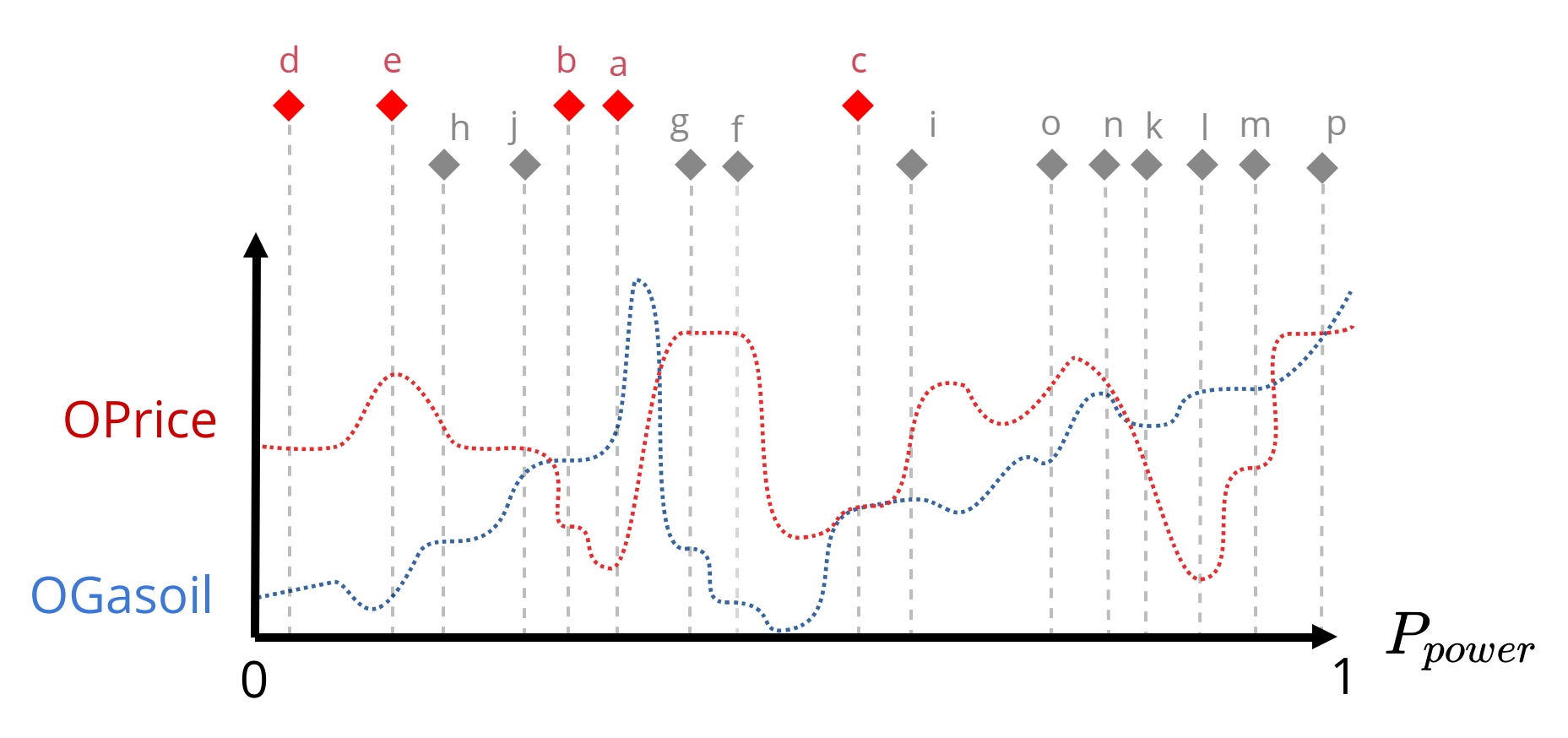

How to distinguish between overall good solutions and locally fit solutions  $\rightarrow$  optimizer doesn't know !

### Not so easy !

#### **Relations** between parameters & objectives space

Parameter Space (2 param.) Questive Space (2 obj.)

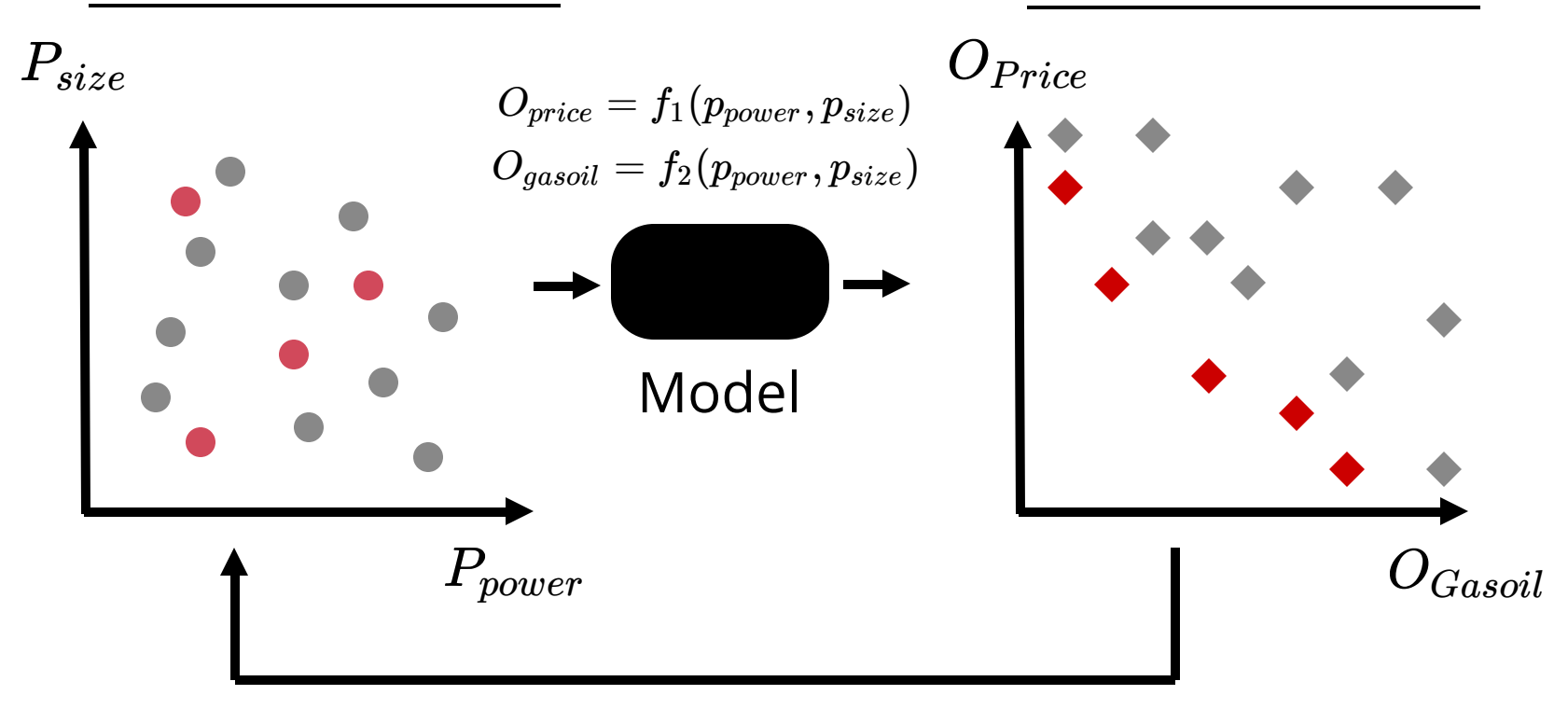

Optimizer : How i **select** & **move** on the next step ?

=> **Fitness** help to solve this

### Take the best and try again ?

Resuming the situation

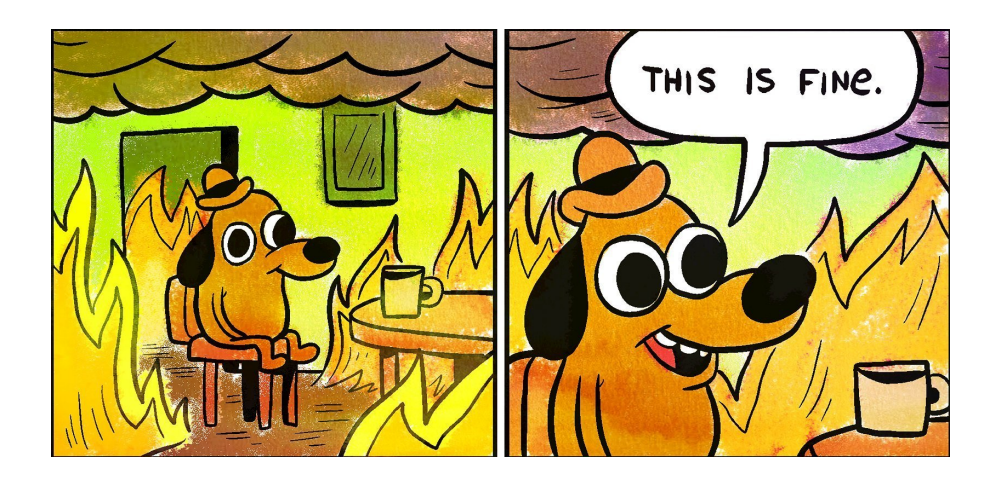

EA Algorithms proceed by **indirect move** on the **n dimensions** of Parameters space to get **better** values on Objectives space => FITNESS

**Hyp. of EA** : A little move on parameter space could produce a better result on obj. space ... (an it works really well in many cases ...)

#### Pareto ranking & diversity algorithm

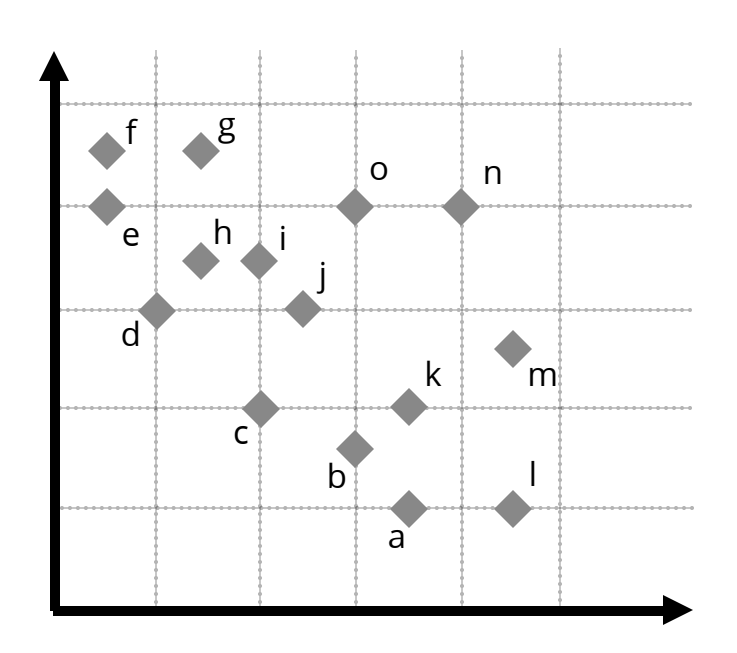

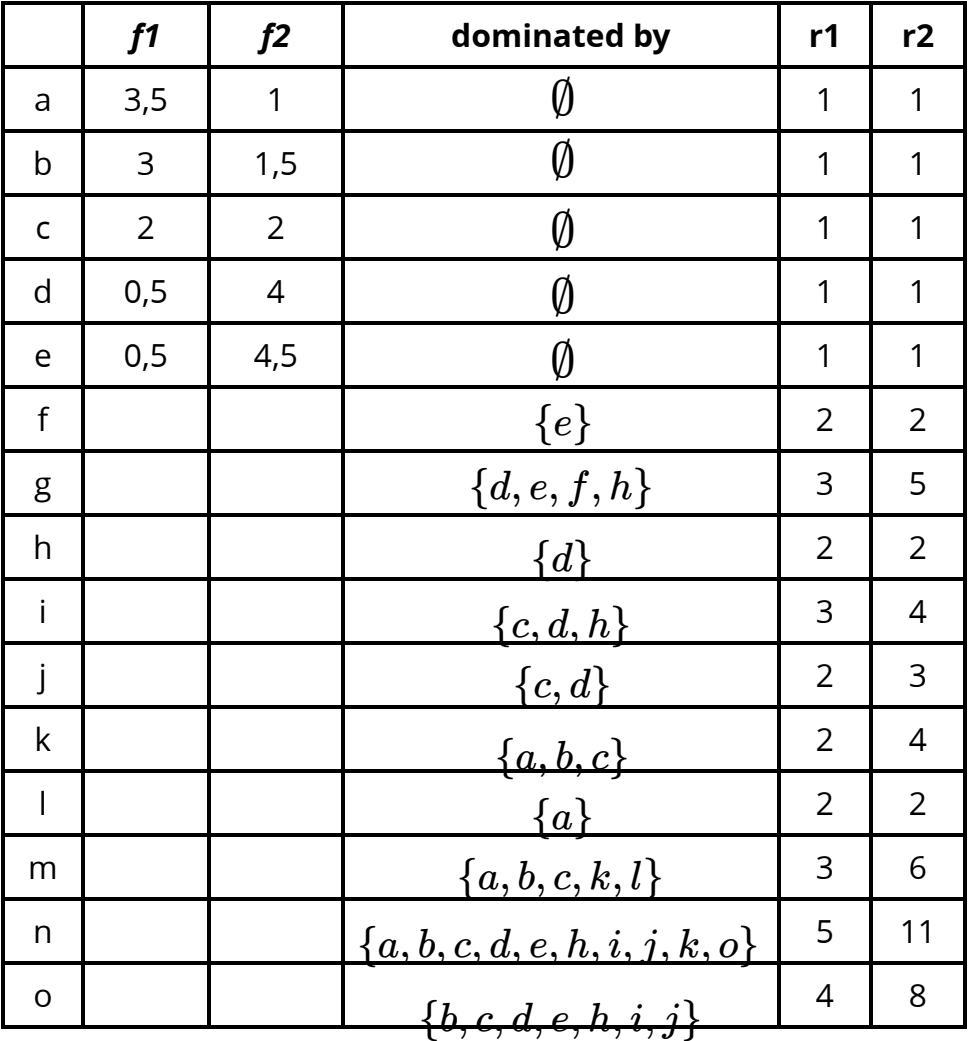

#### Pareto ranking & diversity algorithm

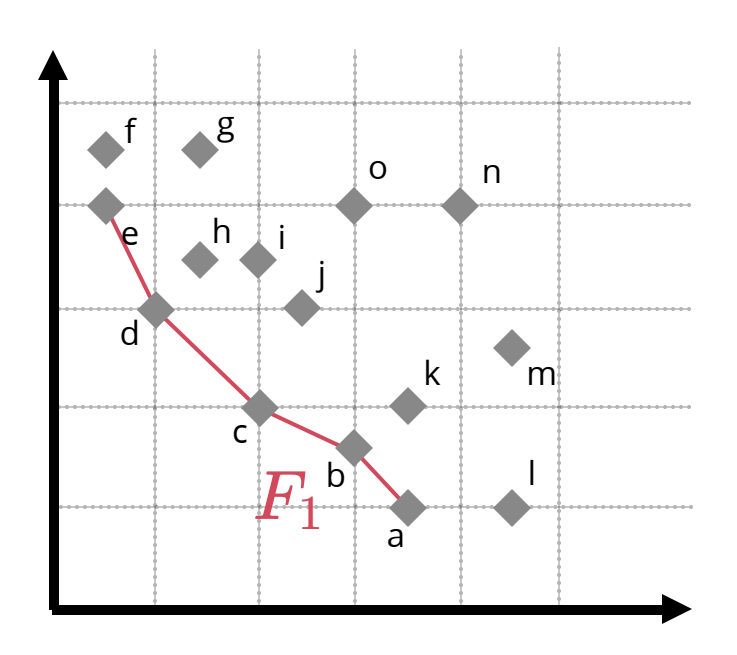

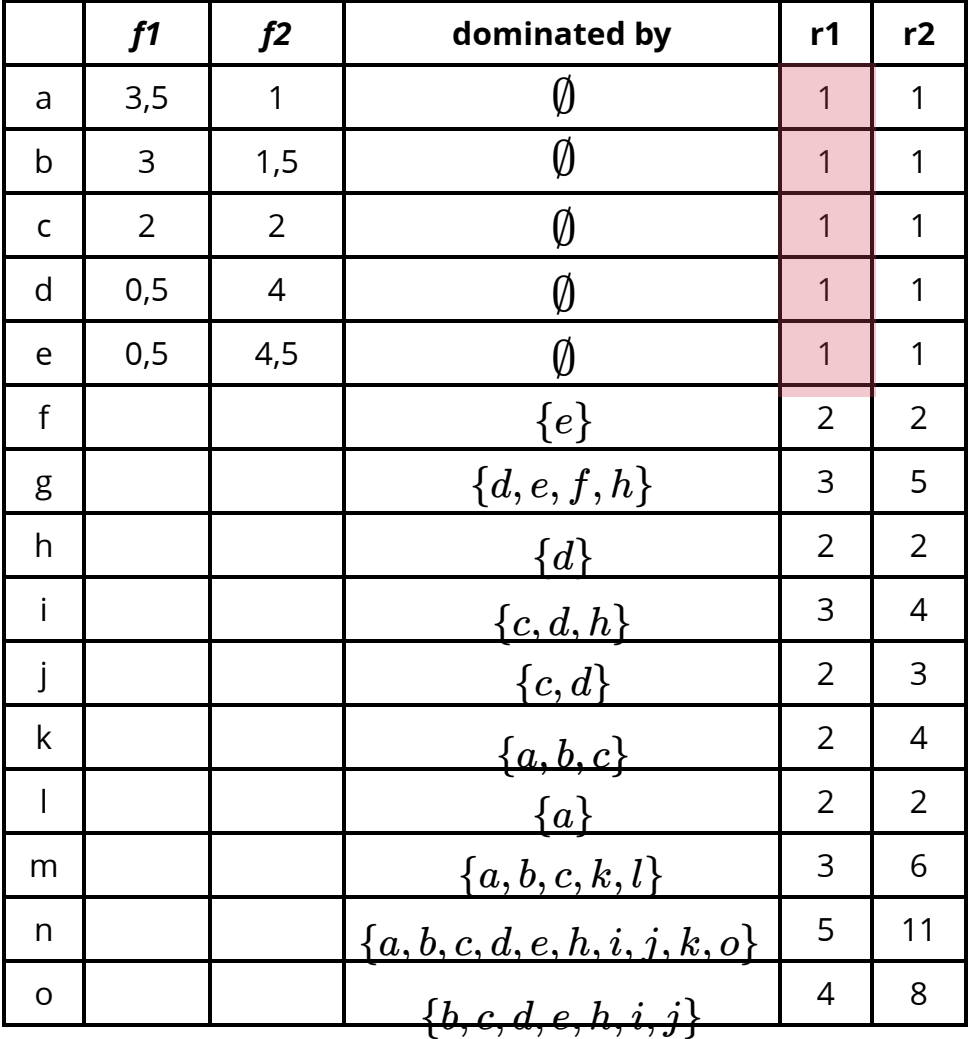

#### Pareto ranking & diversity algorithm

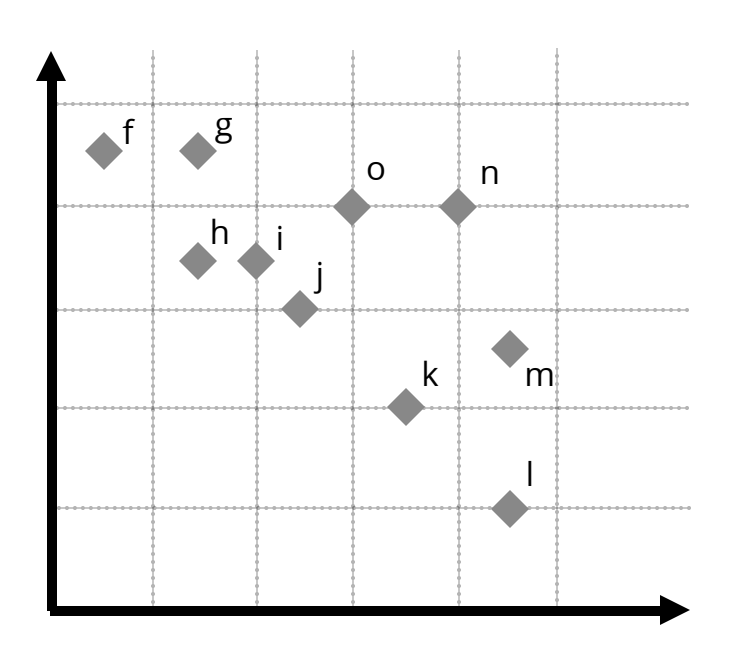

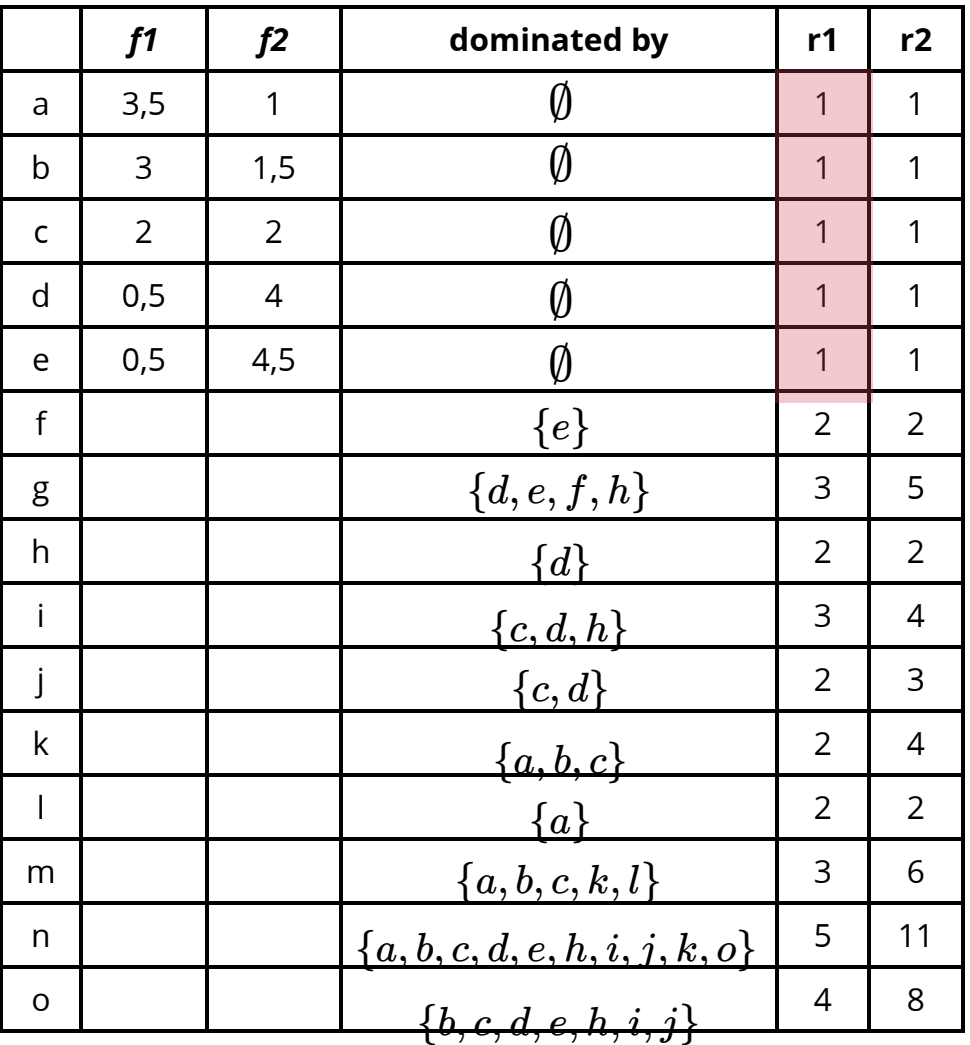

#### Pareto ranking & diversity algorithm

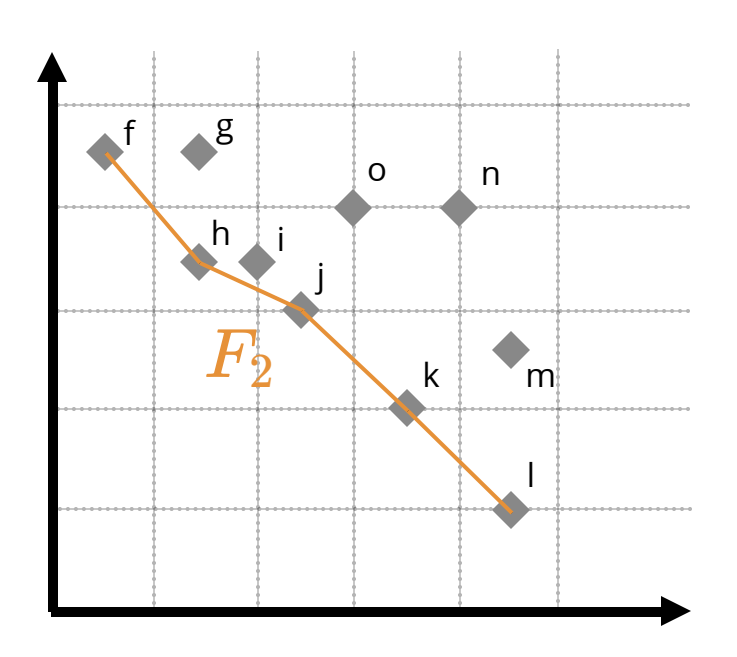

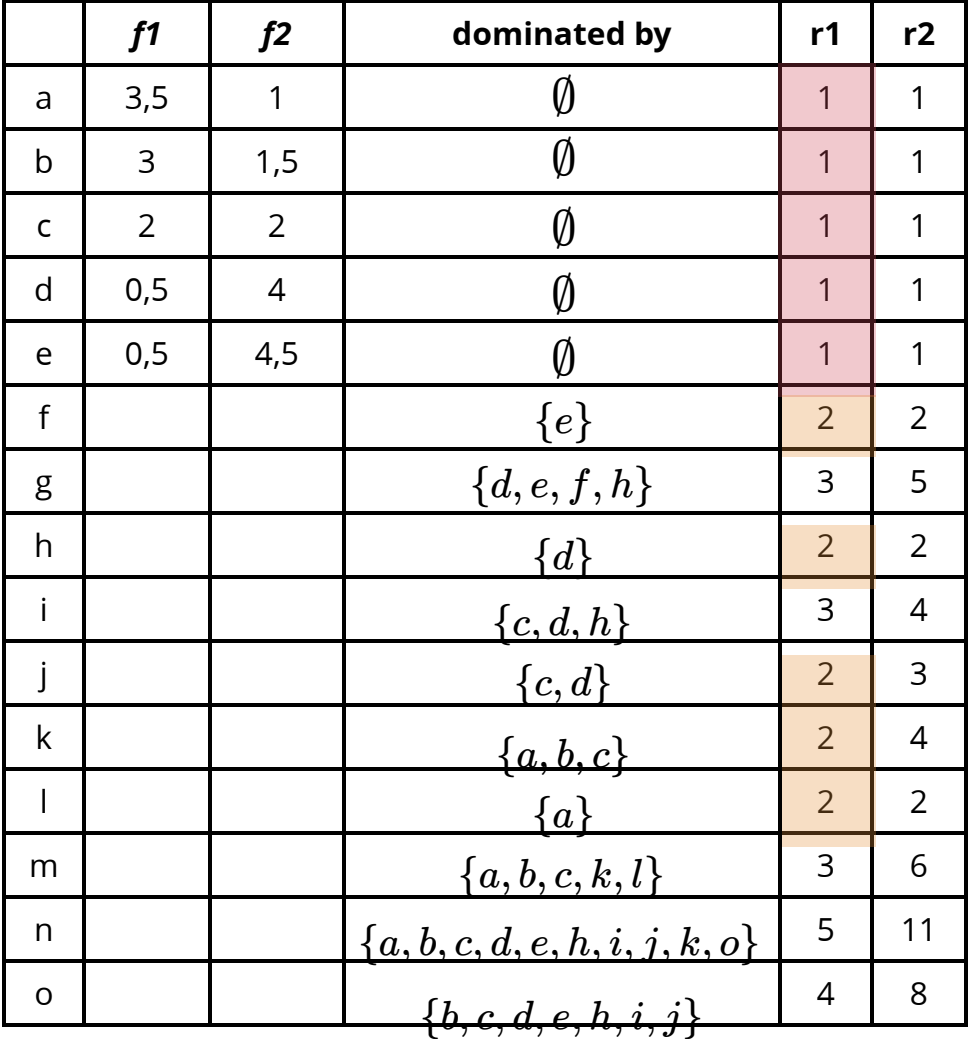

#### Pareto ranking & diversity algorithm

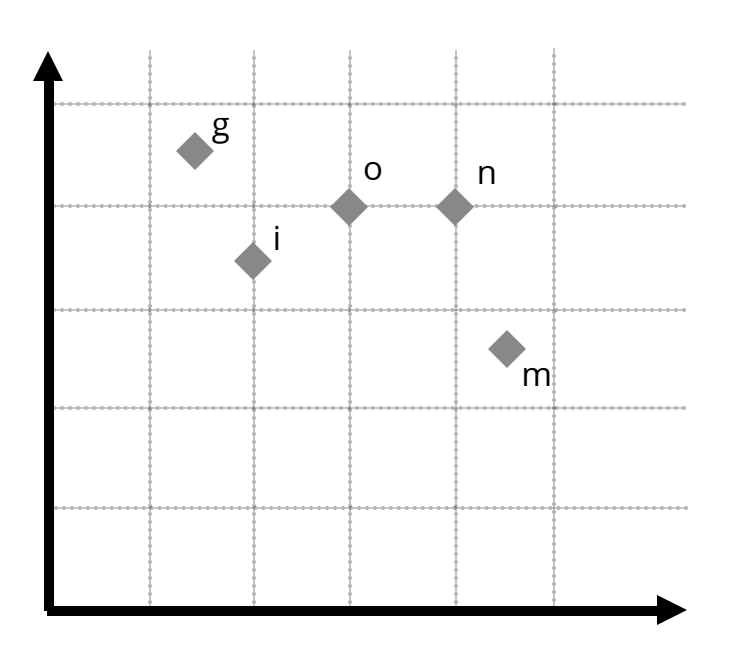

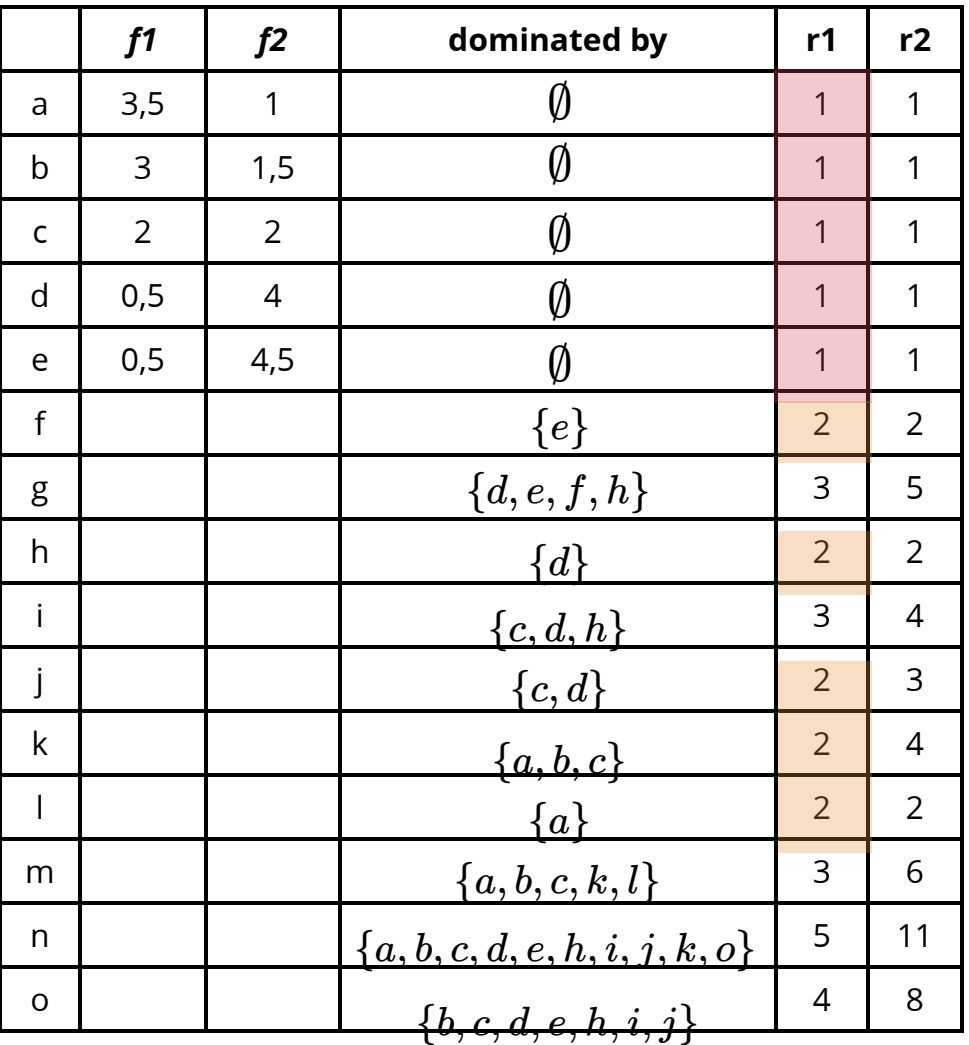

#### Pareto ranking & diversity algorithm

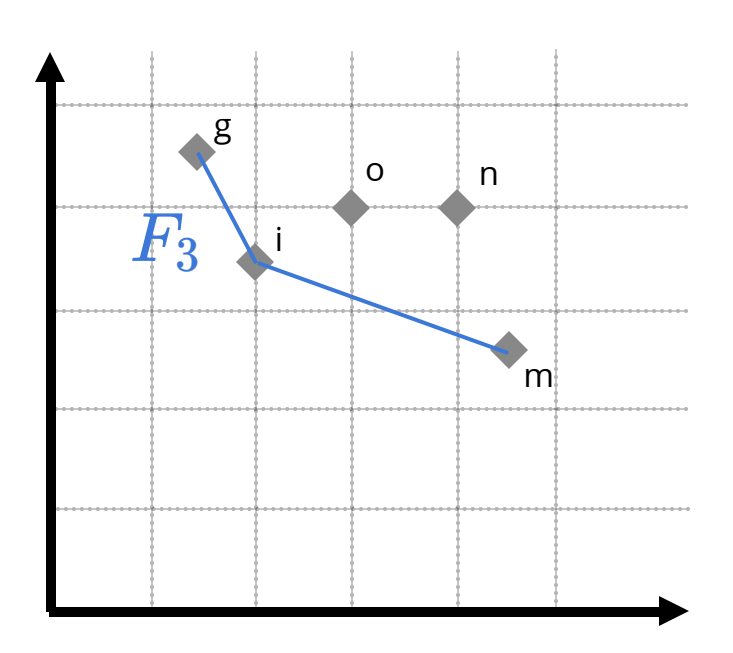

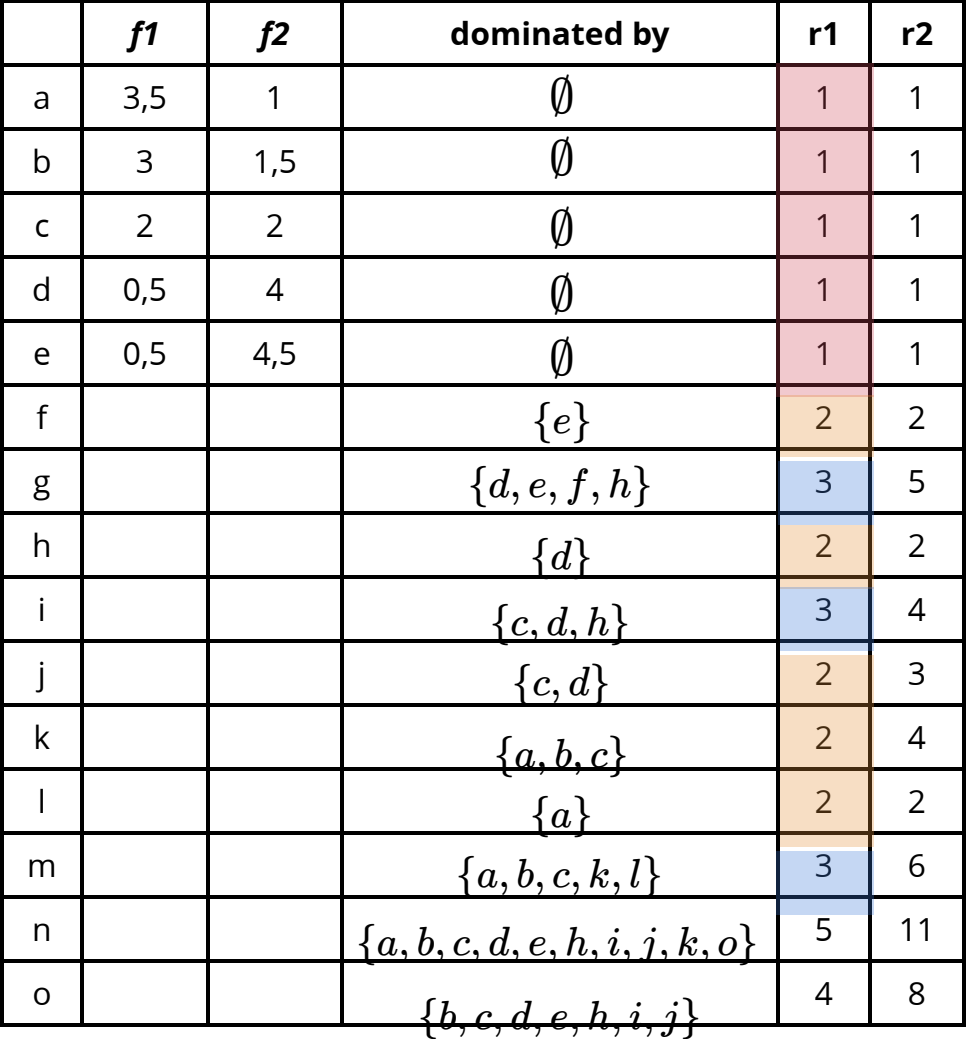

#### Pareto ranking & diversity algorithm

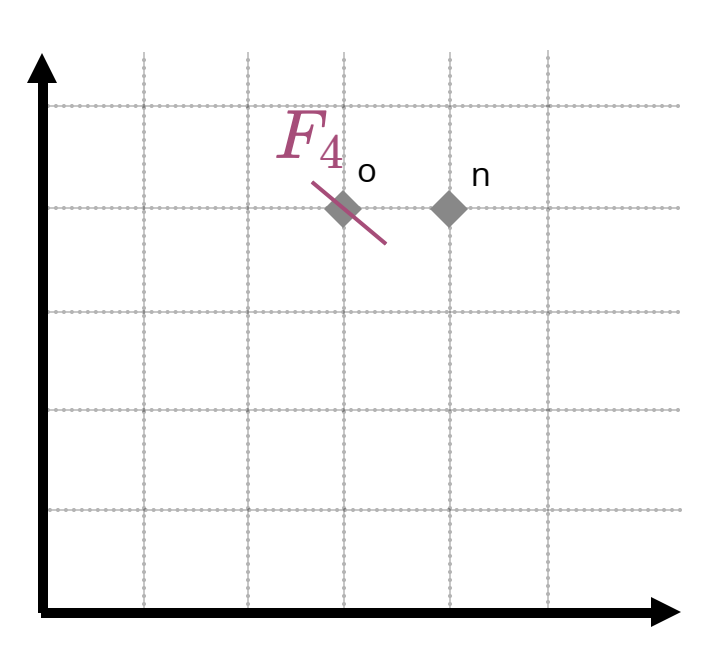

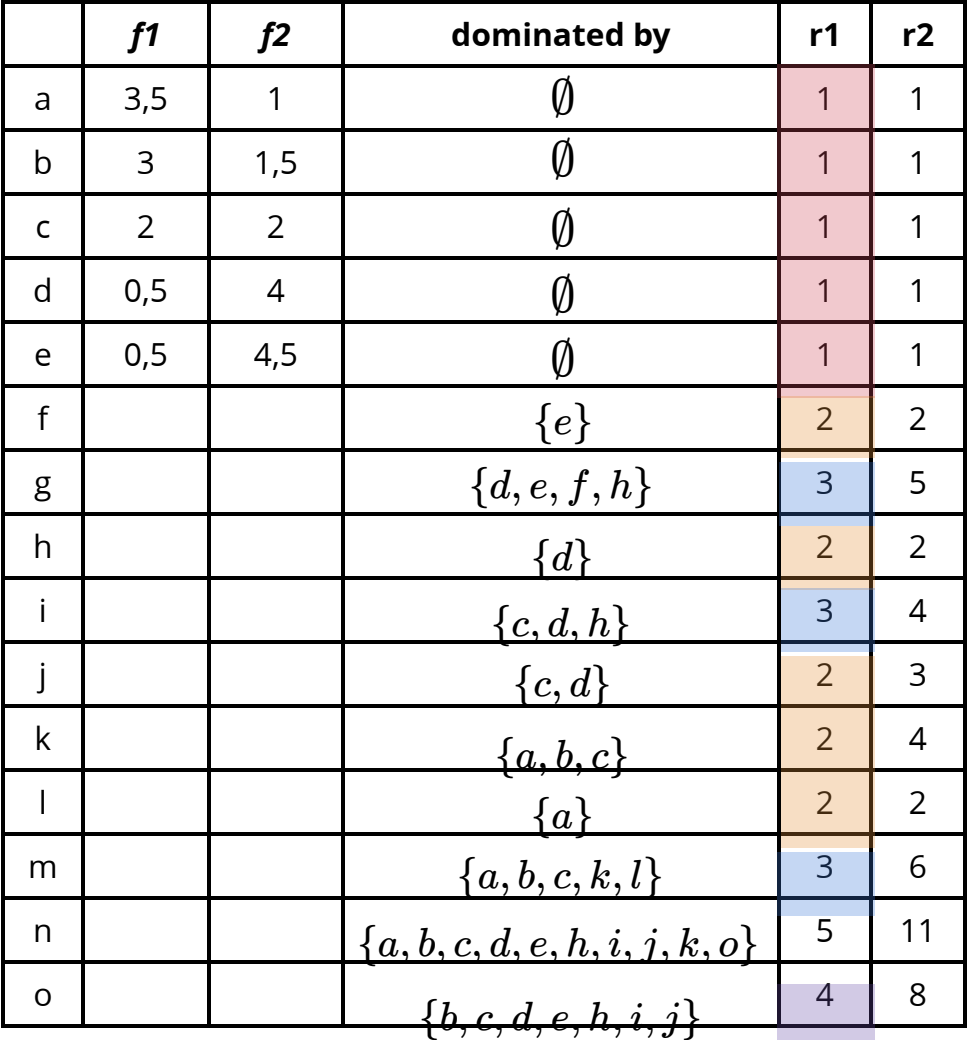

#### Pareto ranking & diversity algorithm

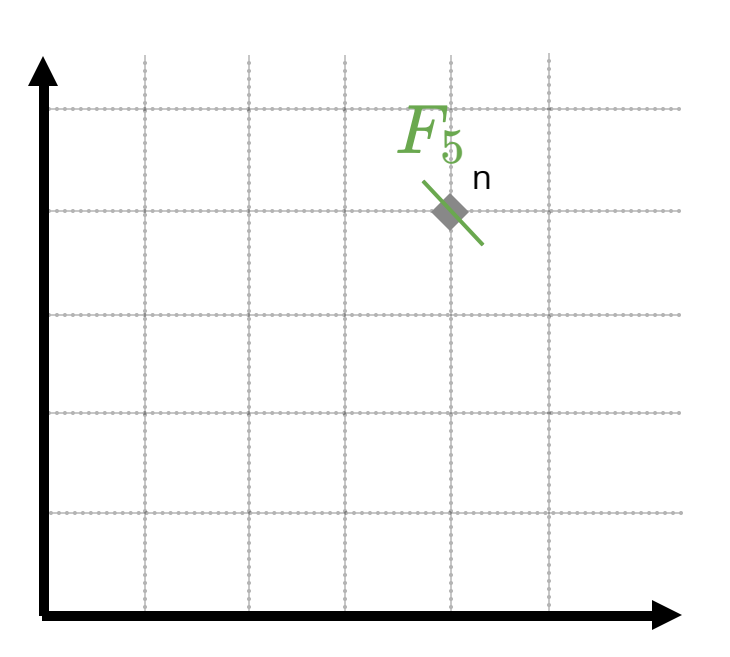

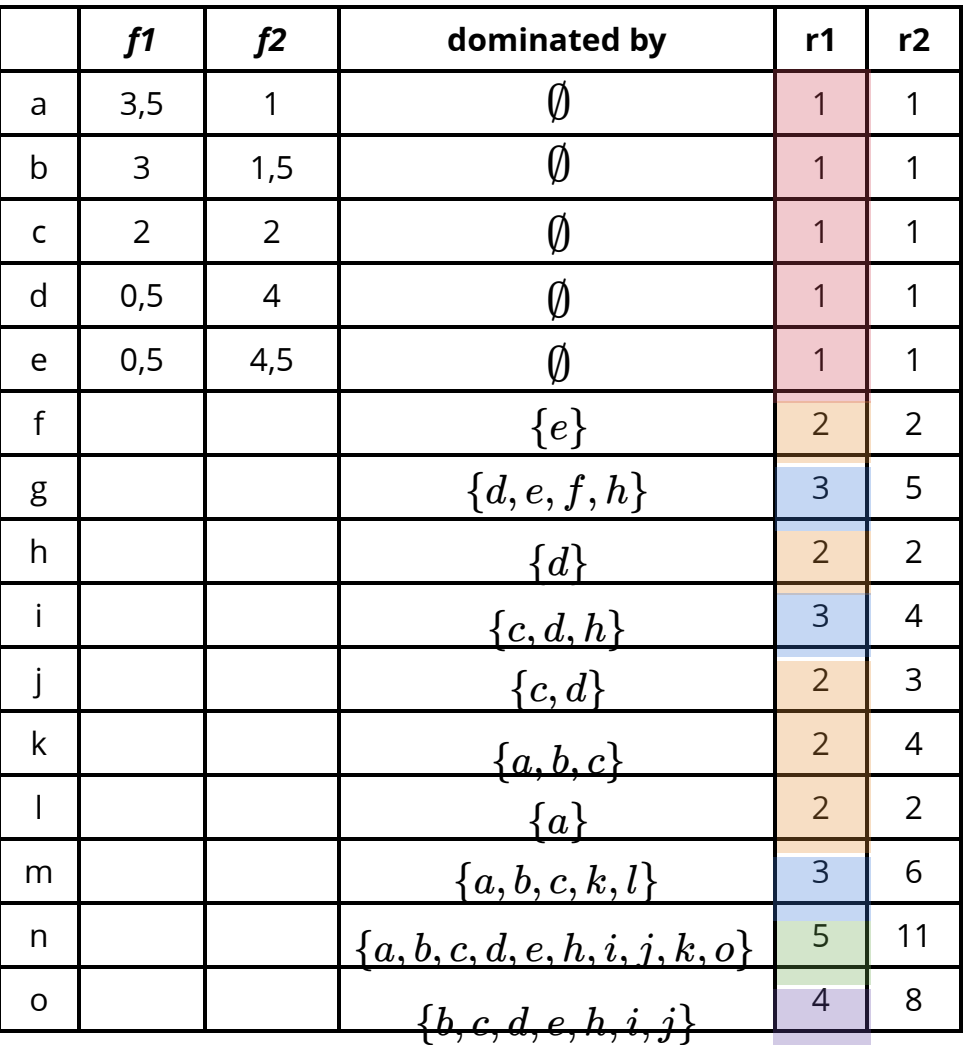

#### Pareto ranking & diversity algorithm

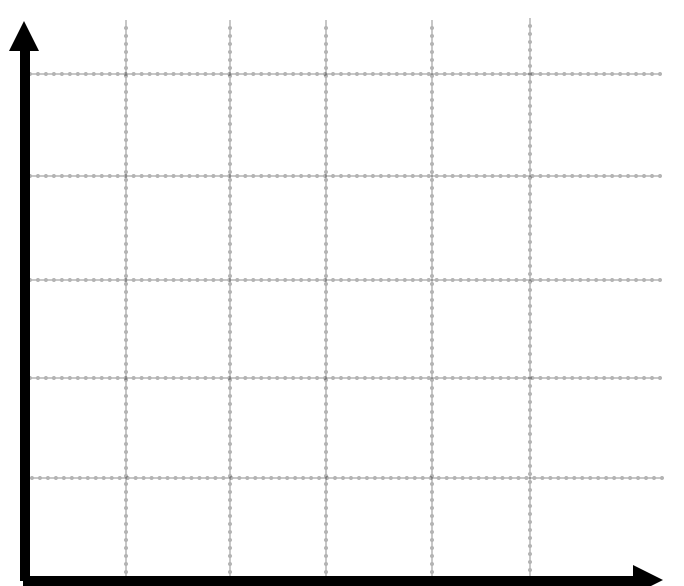

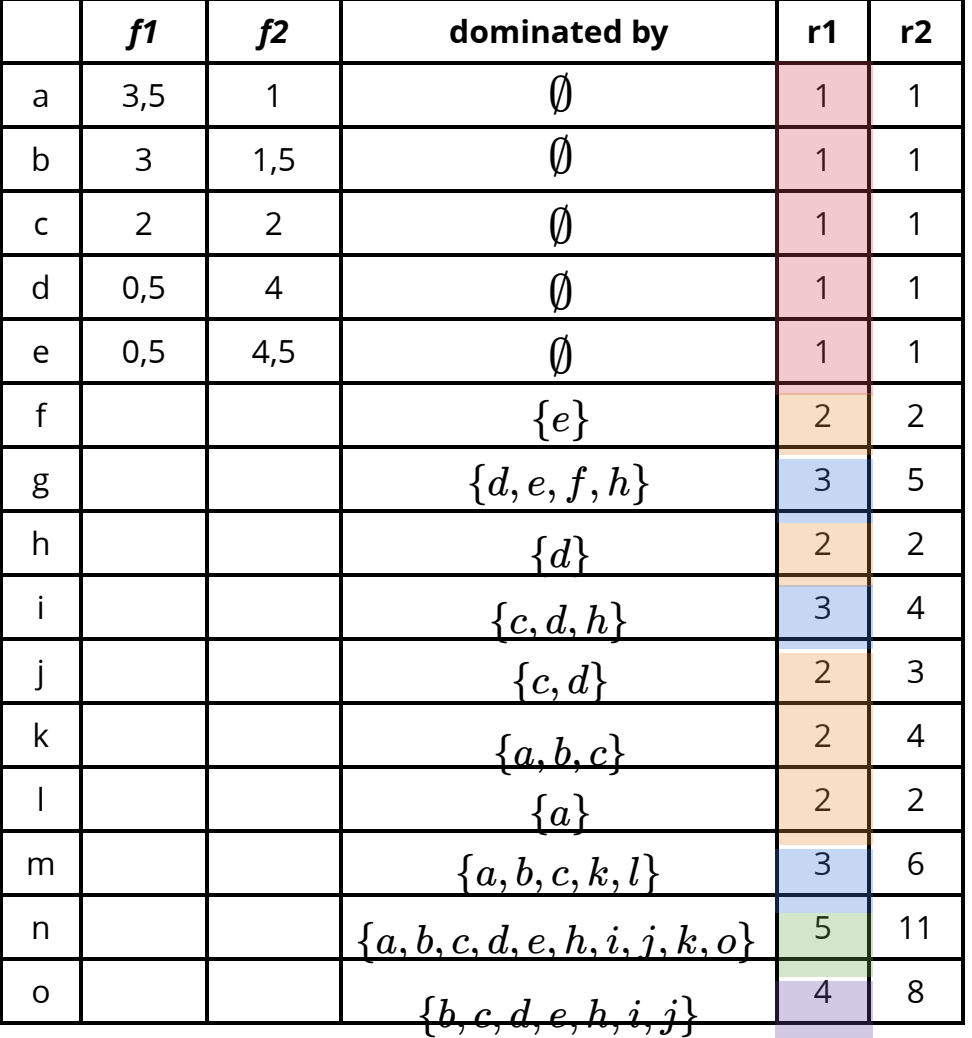

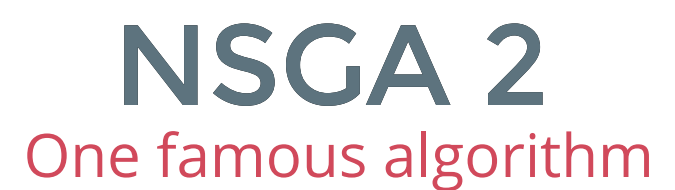

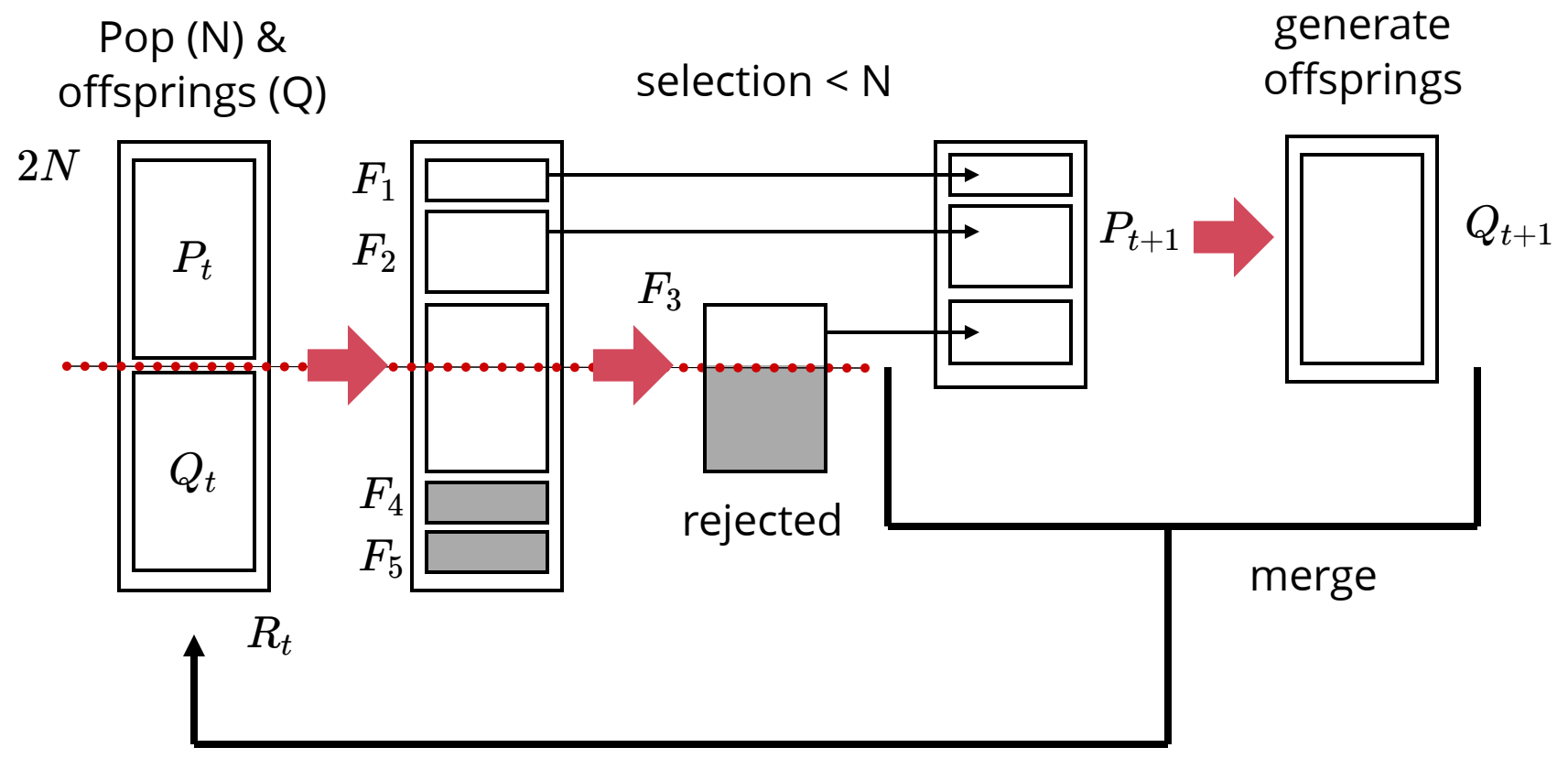

 $R_{t+1}$ 

keeping the Pt candidatesin the 3 first Pareto front to maintain diversity

### NSGA 2

### OpenMole & MGO library

generational EA

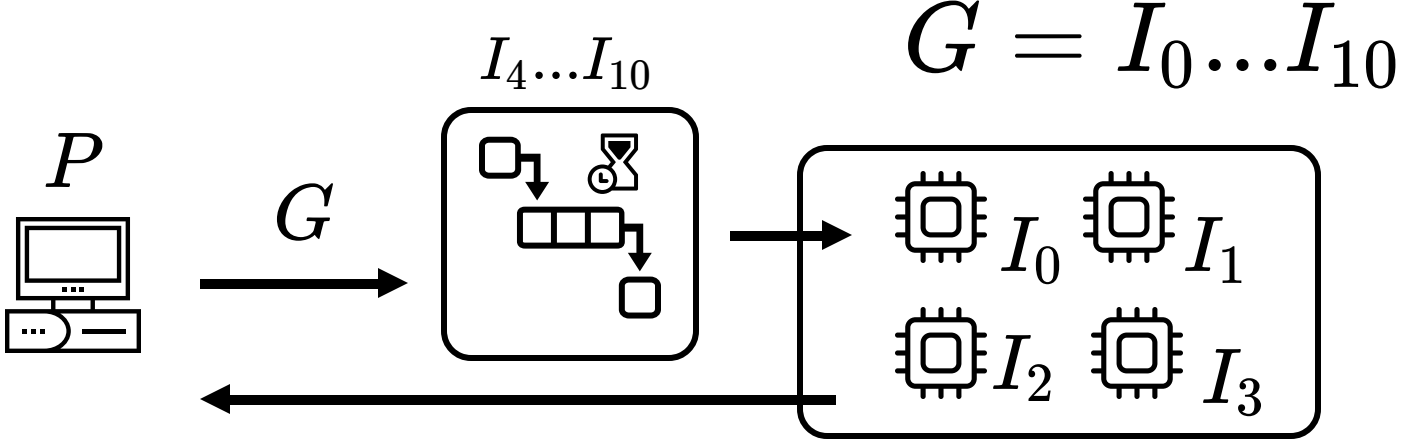

Steady State EA *: as soon as possible strategy*

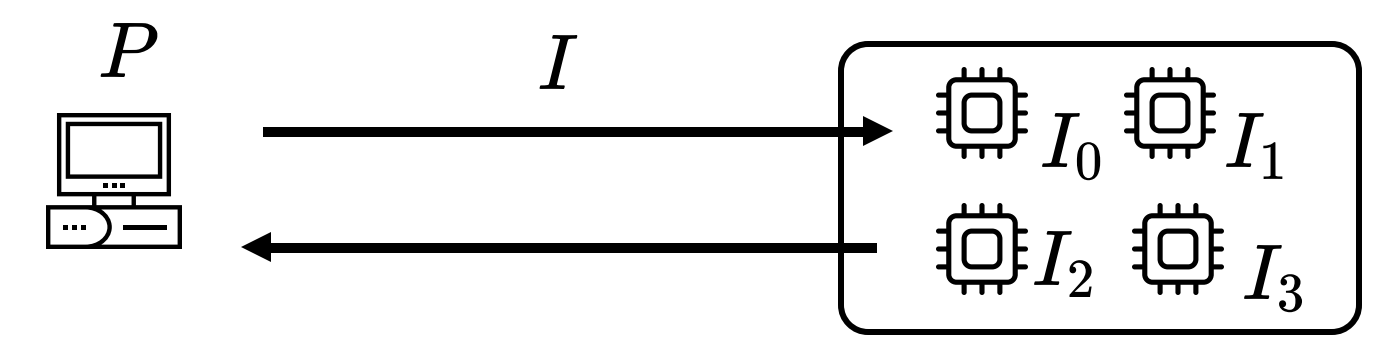

### NSGA 2

### OpenMole & MGO library

Steady State Island EA

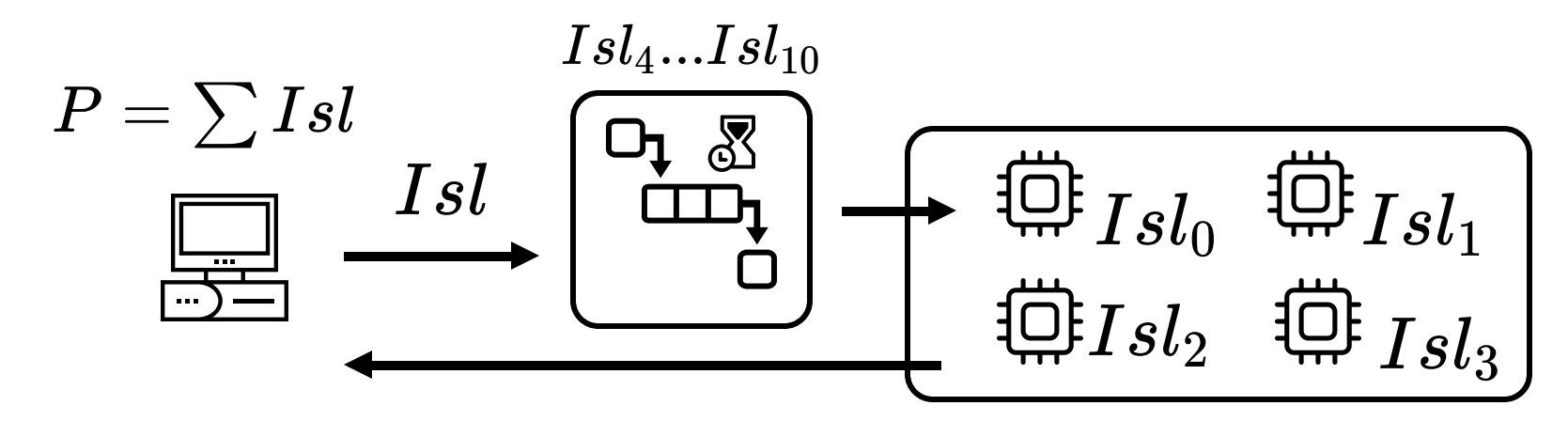

$$
Isl_n=Isl_0...Isl_{10}\,
$$

counter-balancing overhead on remote env.

## NSGA 2

### OpenMole Syntax

- **2 objectives** to minimize
- **2 freedom degree** / parameters (genome)
- **200 islands** (parallelism) of **5 minutes** each
- **20000 evolutions** performed by all the islands (200 island \* 100 iteration )
- **1 hook** to save population

```
NSGA2Evolution(
     evaluation = model,
     genome = Seq(
      myParameter1 in (0.0, 1.0),
      myParameter2 in (-1.0, 1.0)),
     objectives = Seq(myObjective1,
   myObjective2),
     termination = 20000,
     parallelism = 200,
     distribution = Island(5 minutes),
     stochastic = Stochastic(seed = seed)
  ) hook (workDirectory /
   "results/example") on env
 1
 2
 3
 4
 5
 6
 7
8
 9
10
11
12
```
# ZombieLand

```
val humanFollowProbability = Val[Double]
1
 2 val humanInformedRatio = Val[Double]
 3 val humanInformProbability = Val[Double]
  val result = zombieInvasion(
     humanFollowProbability = humanFollowProbability,
     humanInformedRatio = humanInformedRatio,
     humanInformProbability = humanInformProbability,
     zombies = 4,
     humans = 250,
     steps = 500<sub>r</sub>random = rng)
 4
 5
 6
 7
 8
 9
10
11
12
```
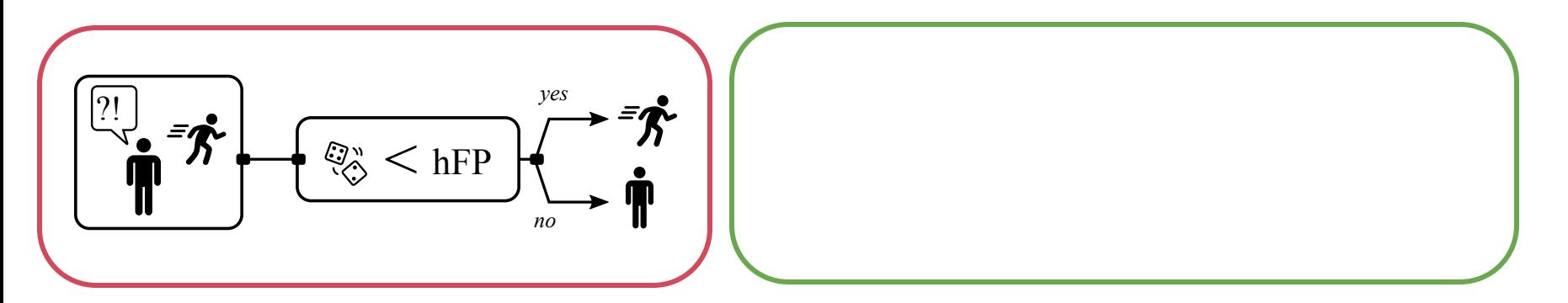

```
val humanFollowProbability = Val[Double]
1
 2 val humanInformedRatio = Val[Double]
 3 val humanInformProbability = Val[Double]
 val result = zombieInvasion(
5
     humanFollowProbability = humanFollowProbability,
     humanInformedRatio = humanInformedRatio,
     humanInformProbability = humanInformProbability,
     zombies = 4,
     humans = 250,
     steps = 500<sub>r</sub>random = rng)
 4
 6
 7
 8
 9
10
11
12
```
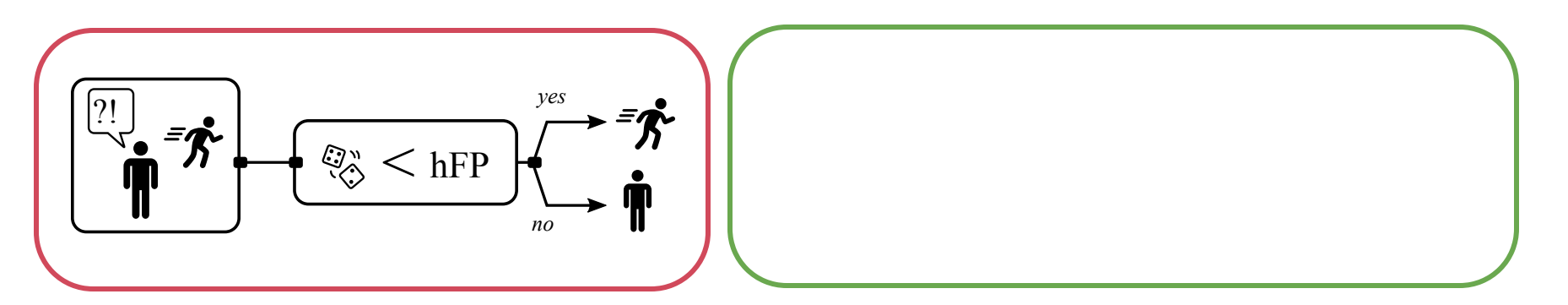

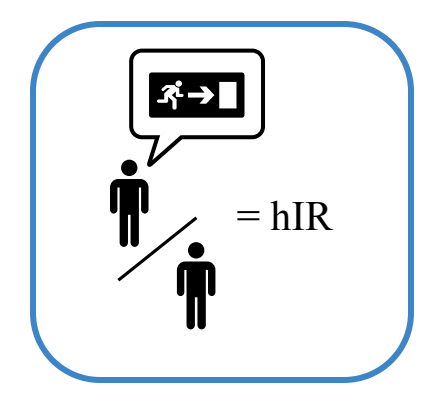

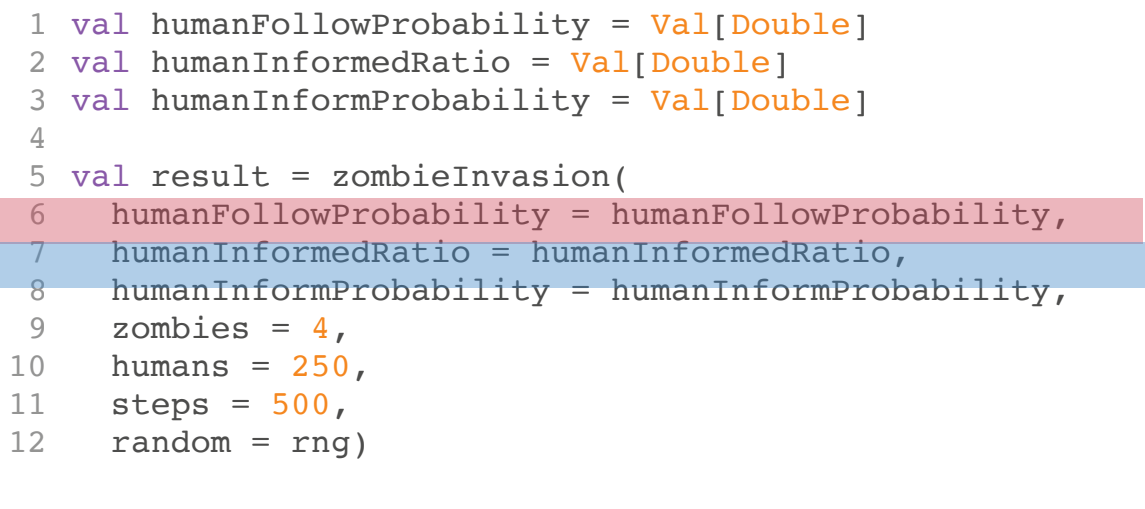

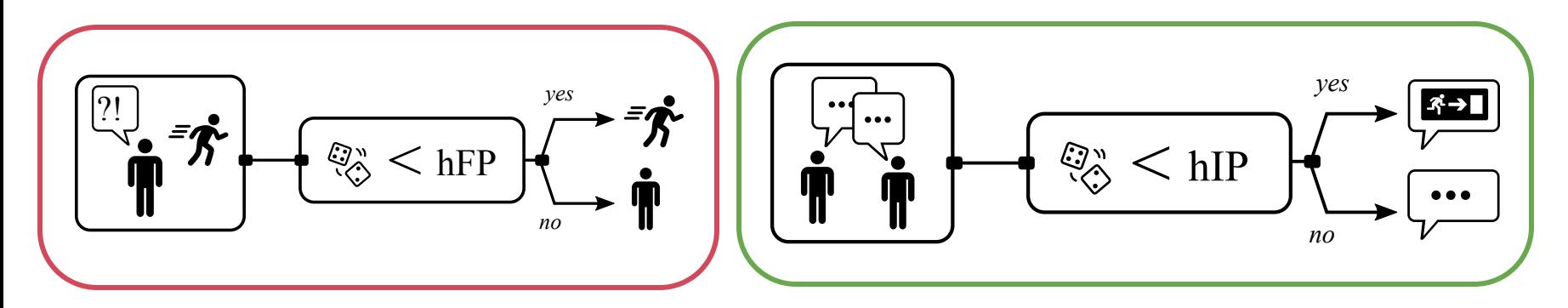

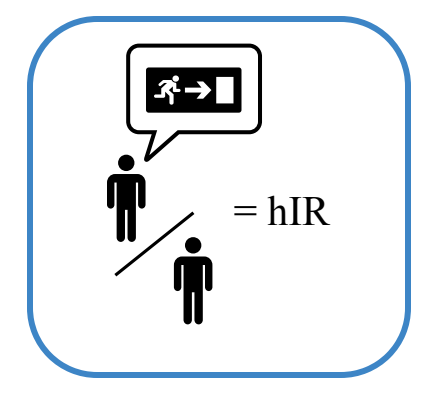

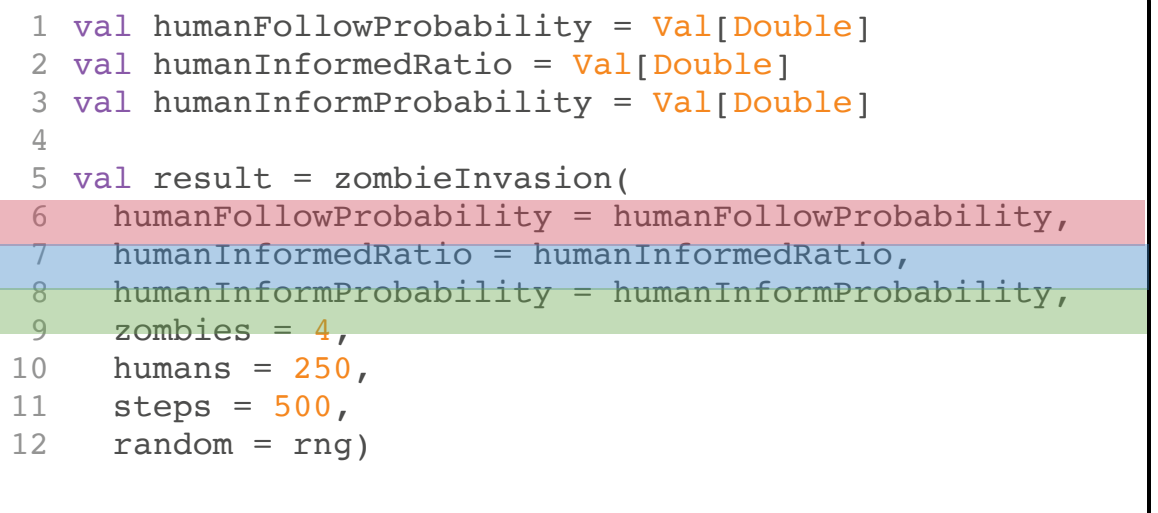

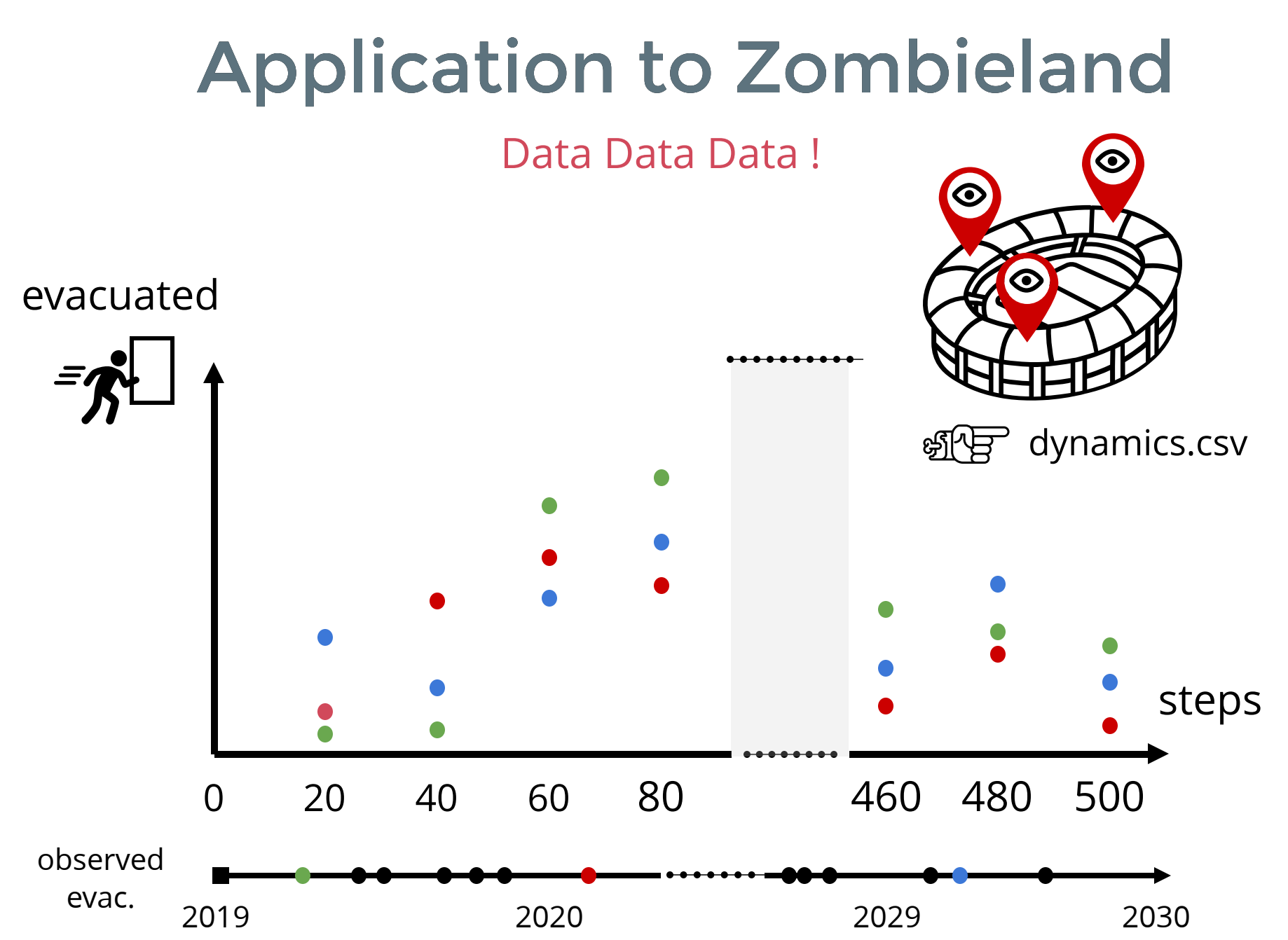

Road to Objective : strategy to compare data (real/sim.) ?

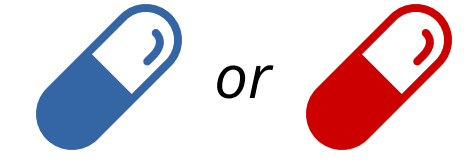

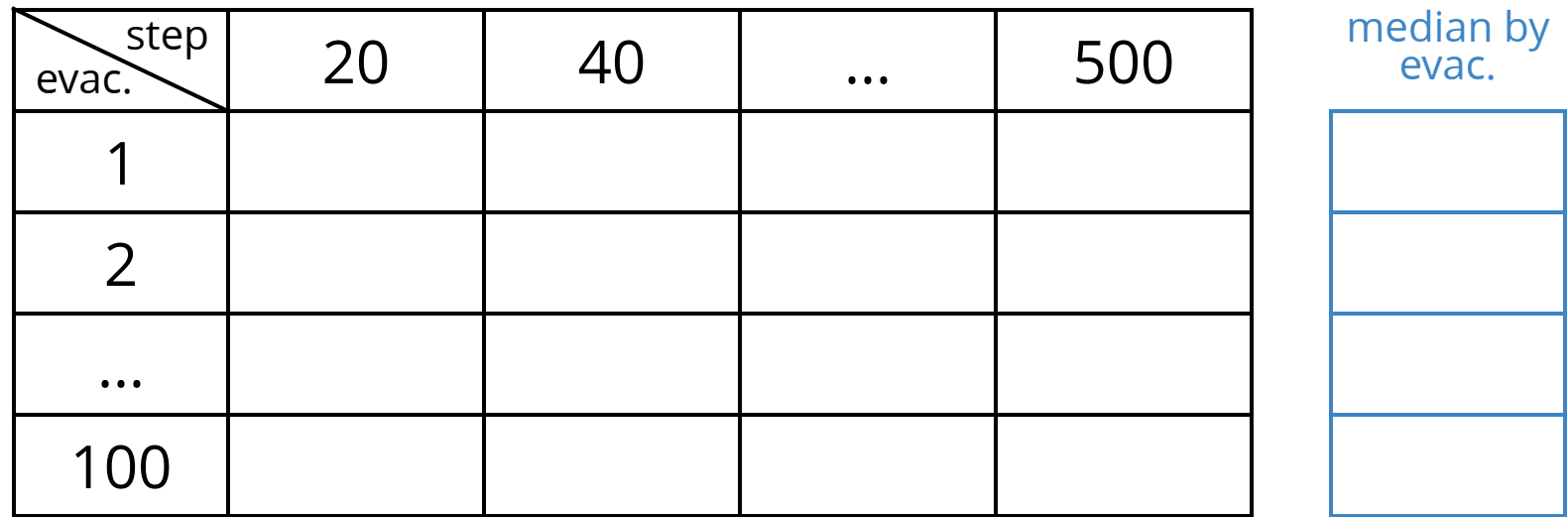

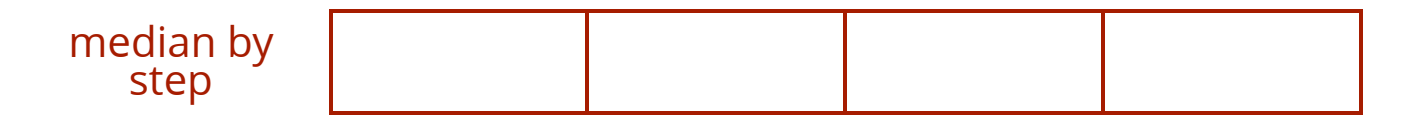

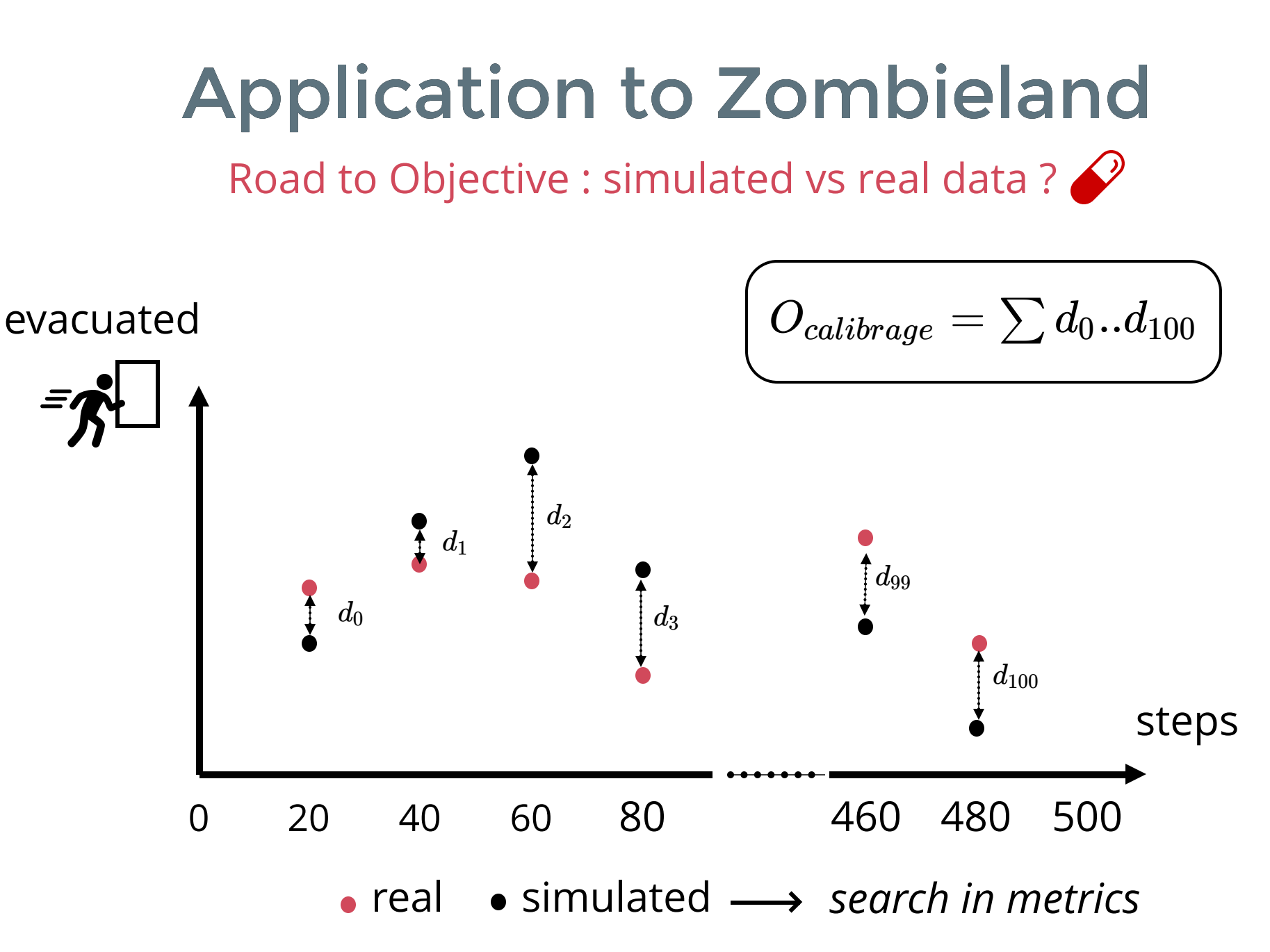

OpenMolisation : function to aggregate simulated data

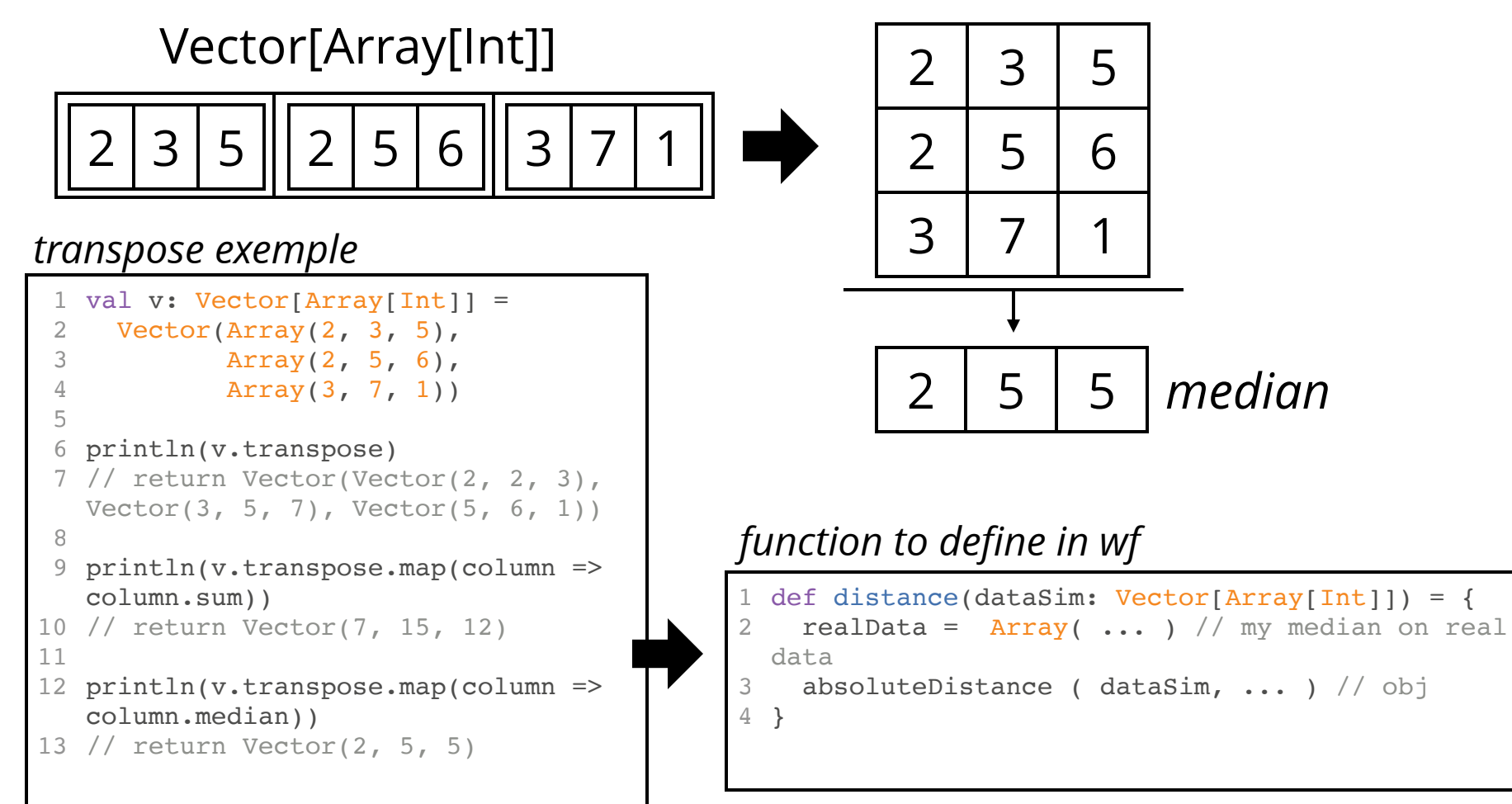

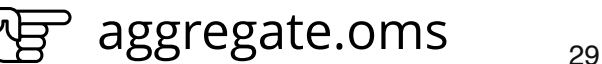

#### OpenMolisation : the last bricks

*EA definition with calibrate objective*

```
NSGA2Evolution(
   evaluation = model ,
   genome = Seq(
       humanInformedRatio in (0.0, 1.0),
       humanInformProbability in (0.0, 1.0),
       humanFollowProbability in (0.0, 1.0)
     ),
    objectives = Seq(rescuedDynamic aggregate distance),
    termination = 20000,
   parallelism = 200,
   distribution = Island(5 minutes),
stochastic = Stochastic(seed = seed)
12
) hook (workDirectory / "results_calibration/distance",
13
   frequency = 20) on env
 1
2
3
4
5
6
7
8
9
10
11
```
**Results** 

*Real dynamics Simulated dynamics*

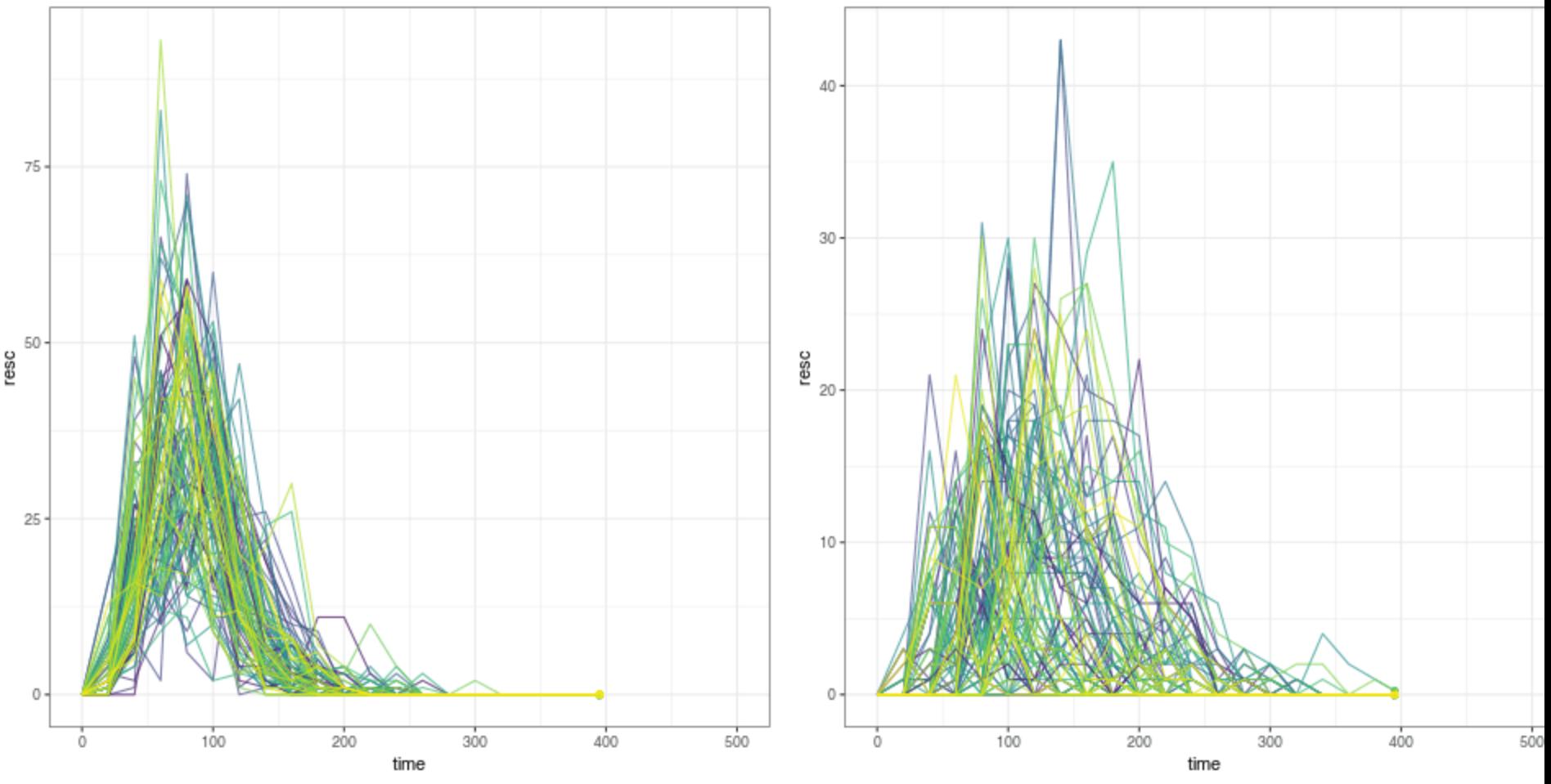

#### Wait a sec ...

- optimize perform with sum of distance criterium
- doesn't capture the overall dynamic to it's full extent

- Open question :
	- introduce additional criterium ?
	- change the aggregate function (MSE ?)

Public policies, try to anticipate by optimisation

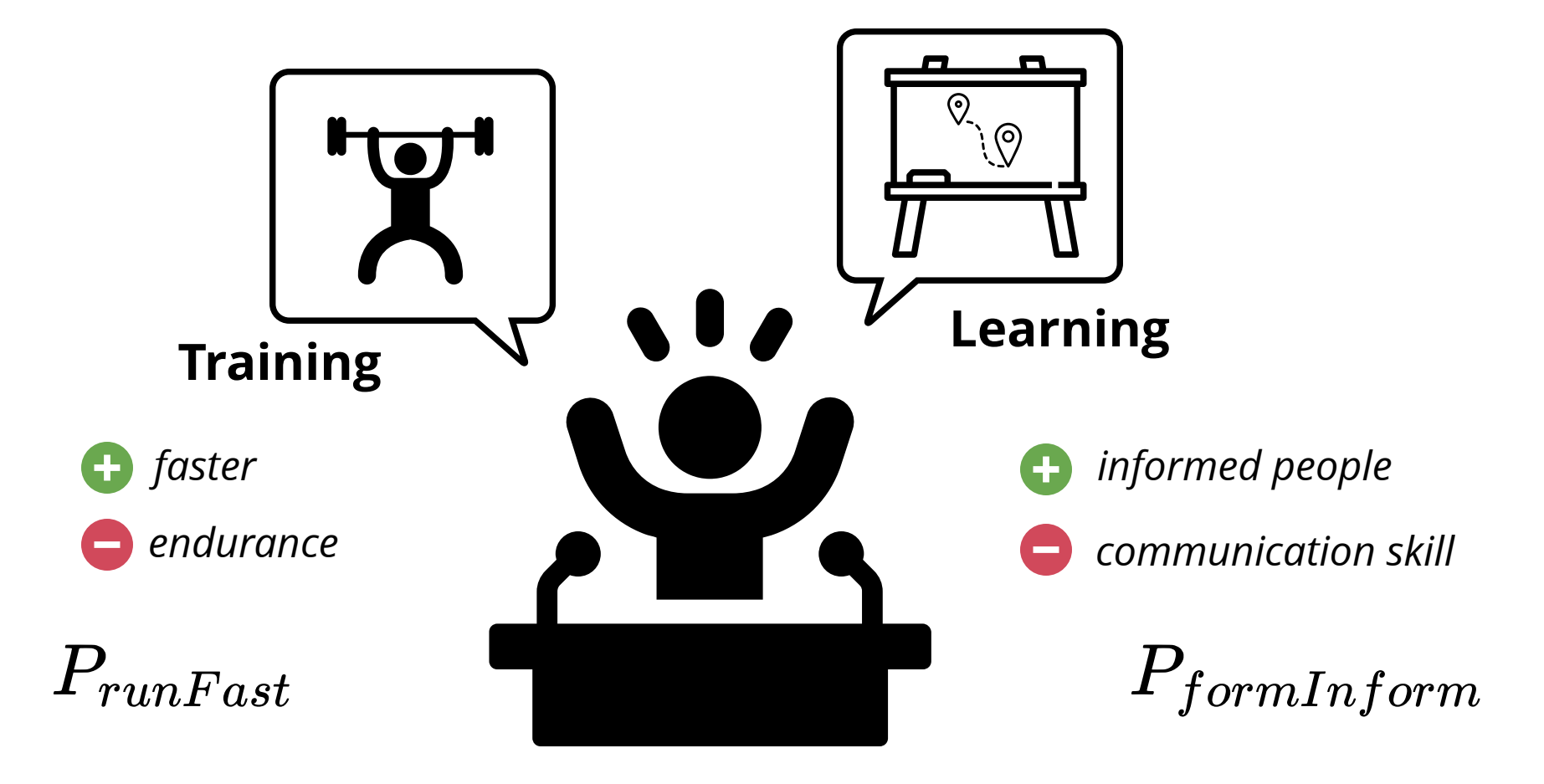

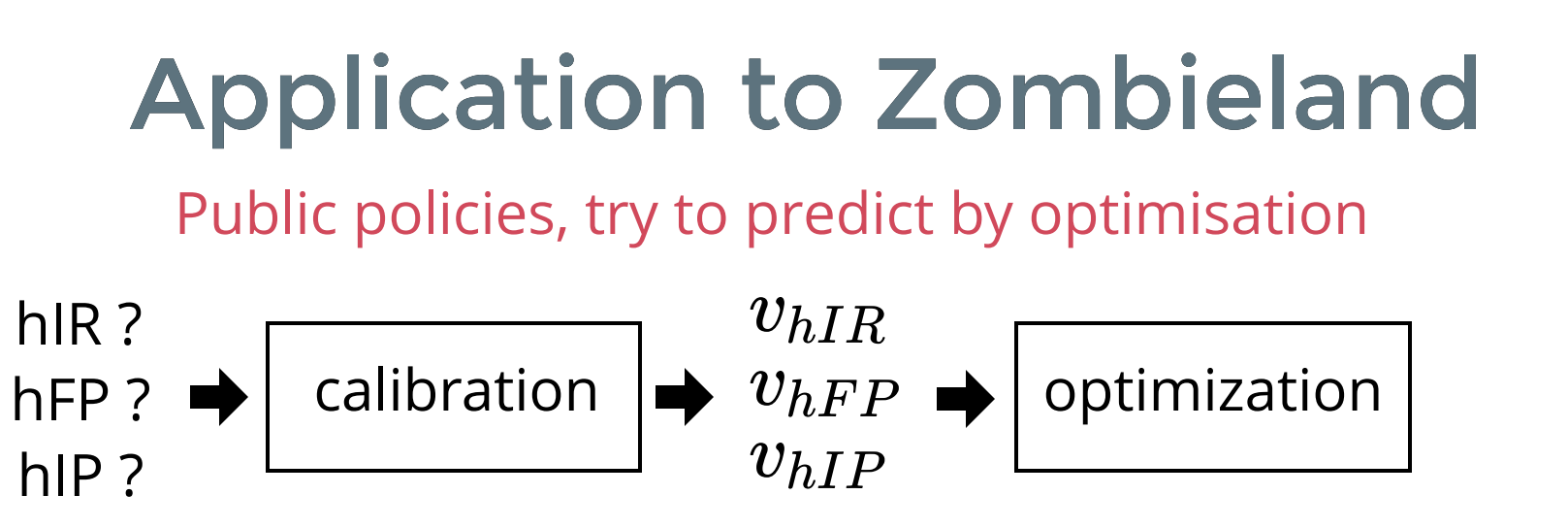

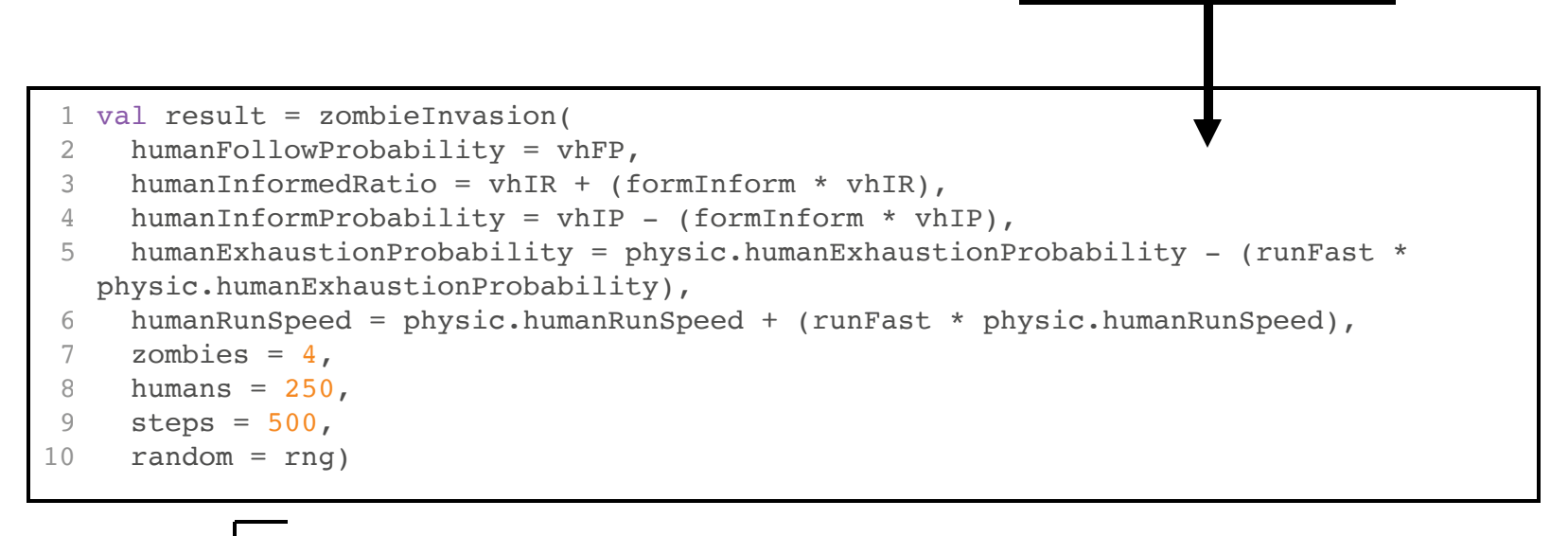

optimal values from previous calibration

 $v_{hFP} = 0.13234604715266718$ *vhIR* = 0.1442621096357345  $v_{hIP} = 0.07780857466116062$ 

new mechanism for public policy !

Public policies, try to anticipate by optimisation

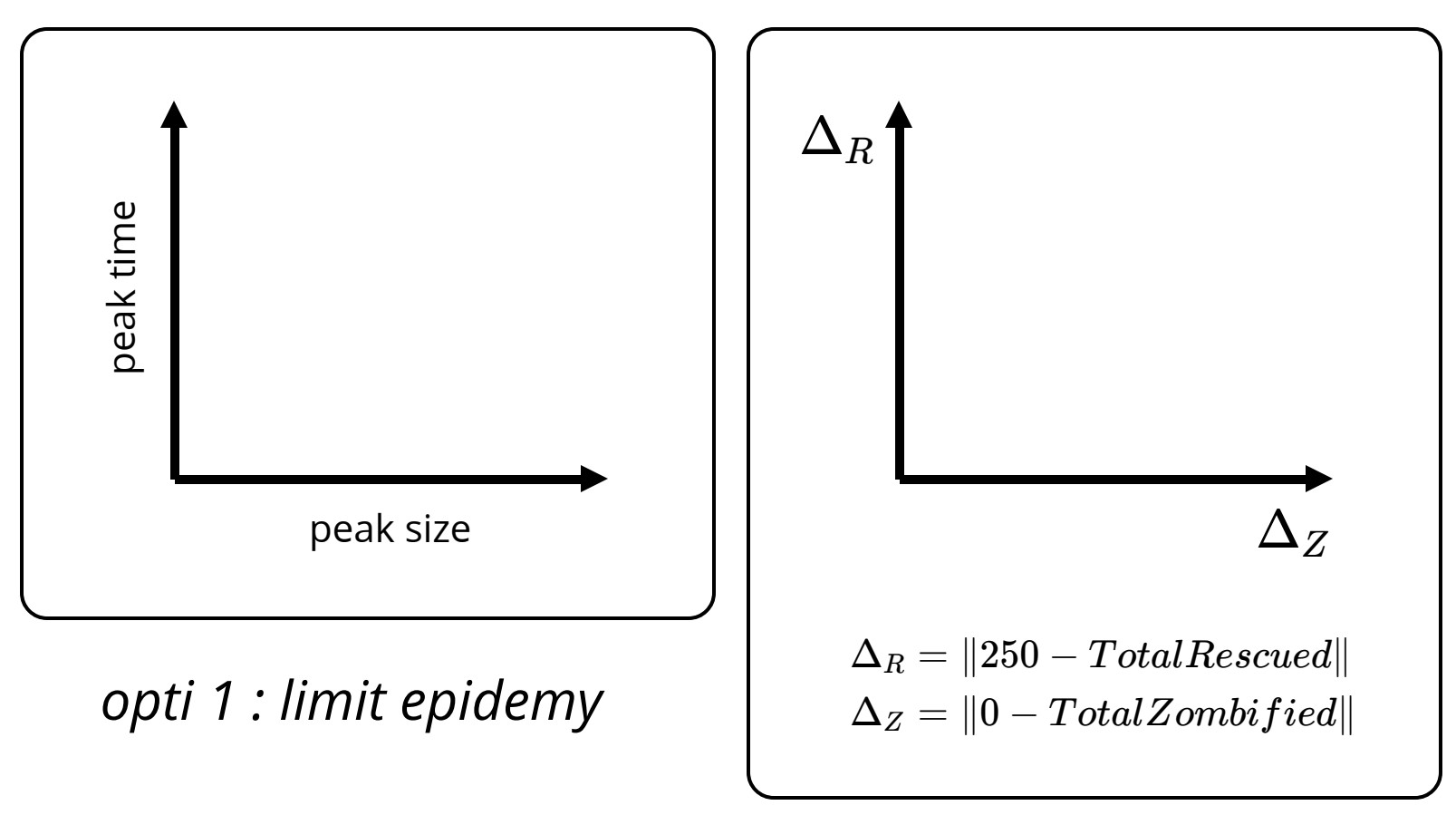

*opti 2 : save lifes*

#### OpenMolisation : limit epidemy

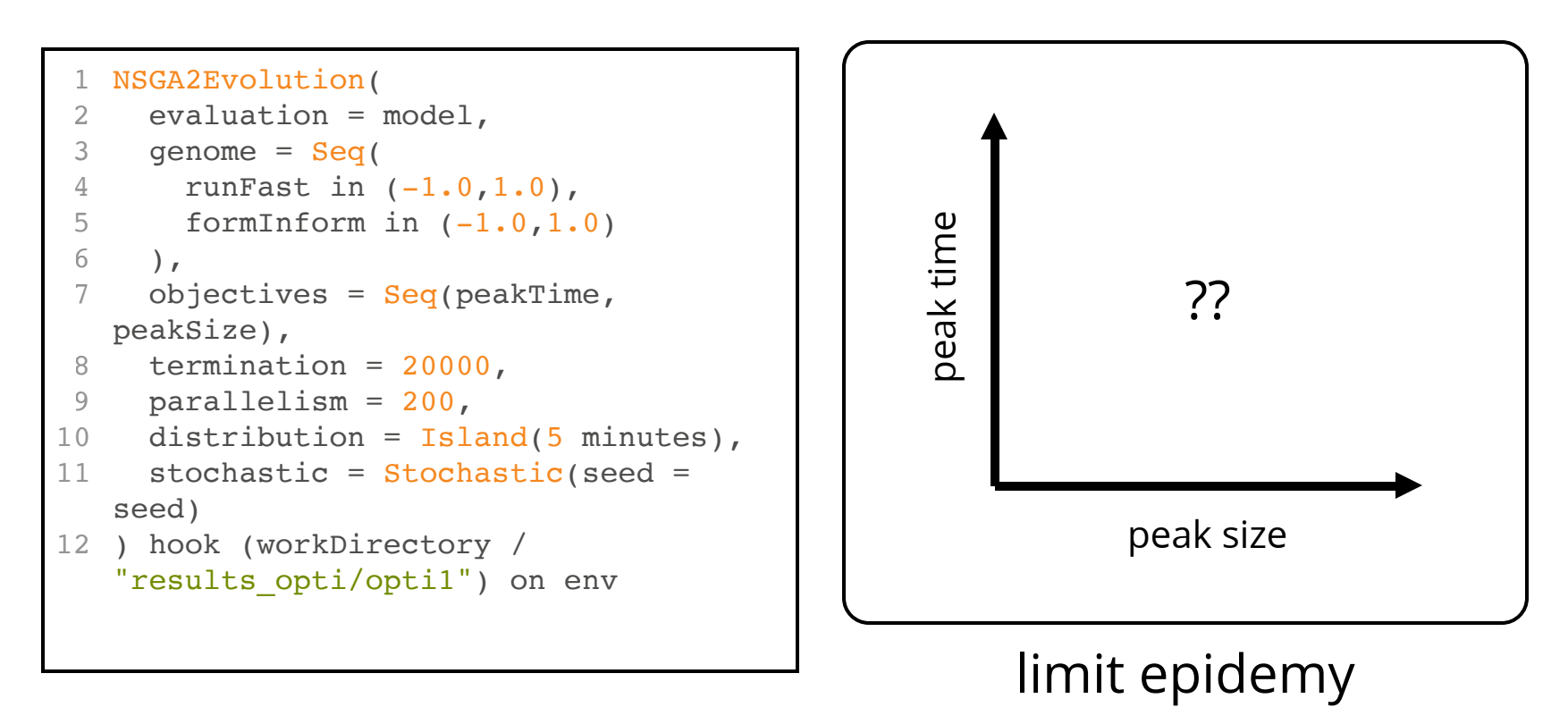

#### OpenMolisation : limit epidemy

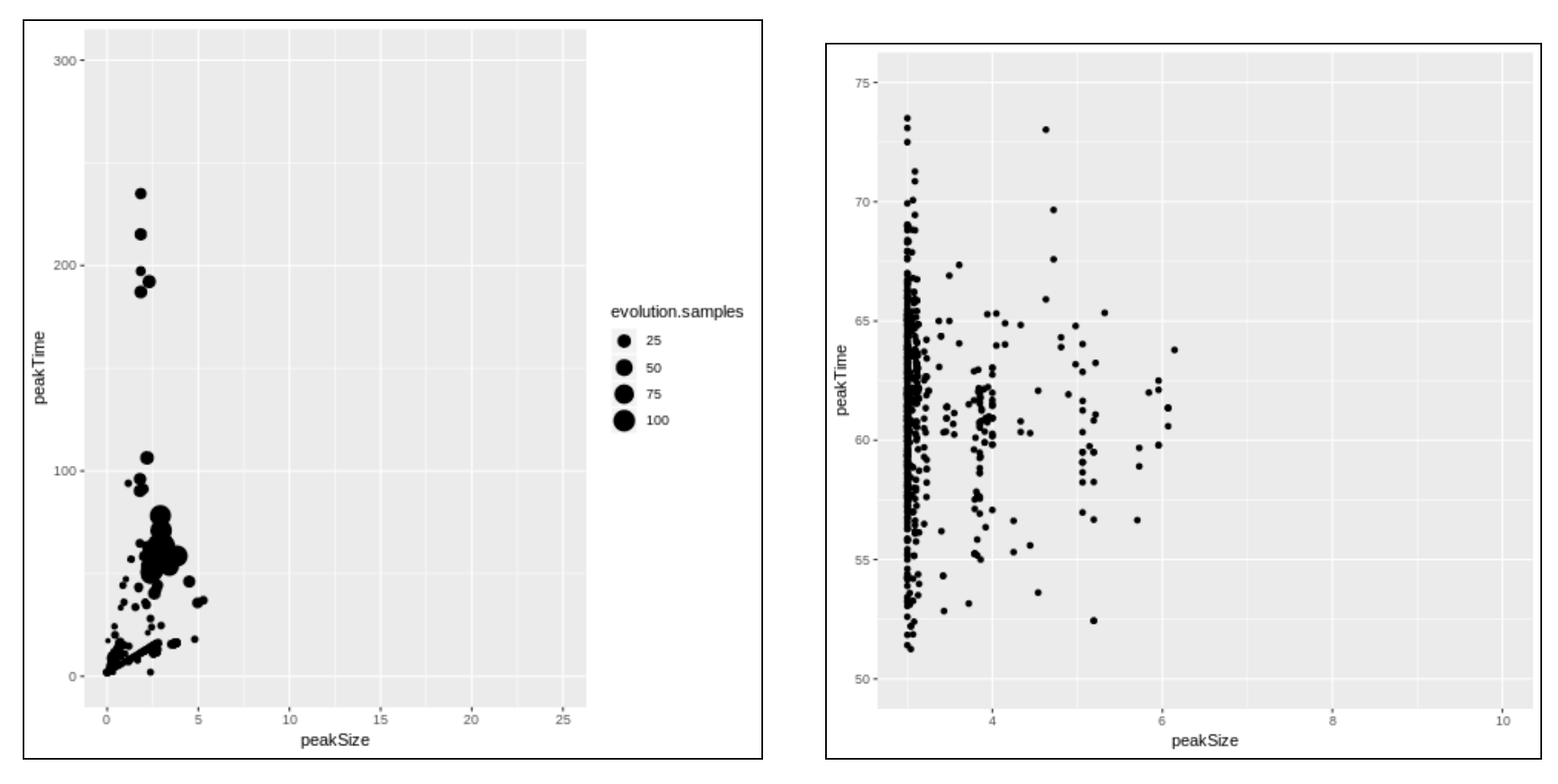

Zoom

#### OpenMolisation : save lifes

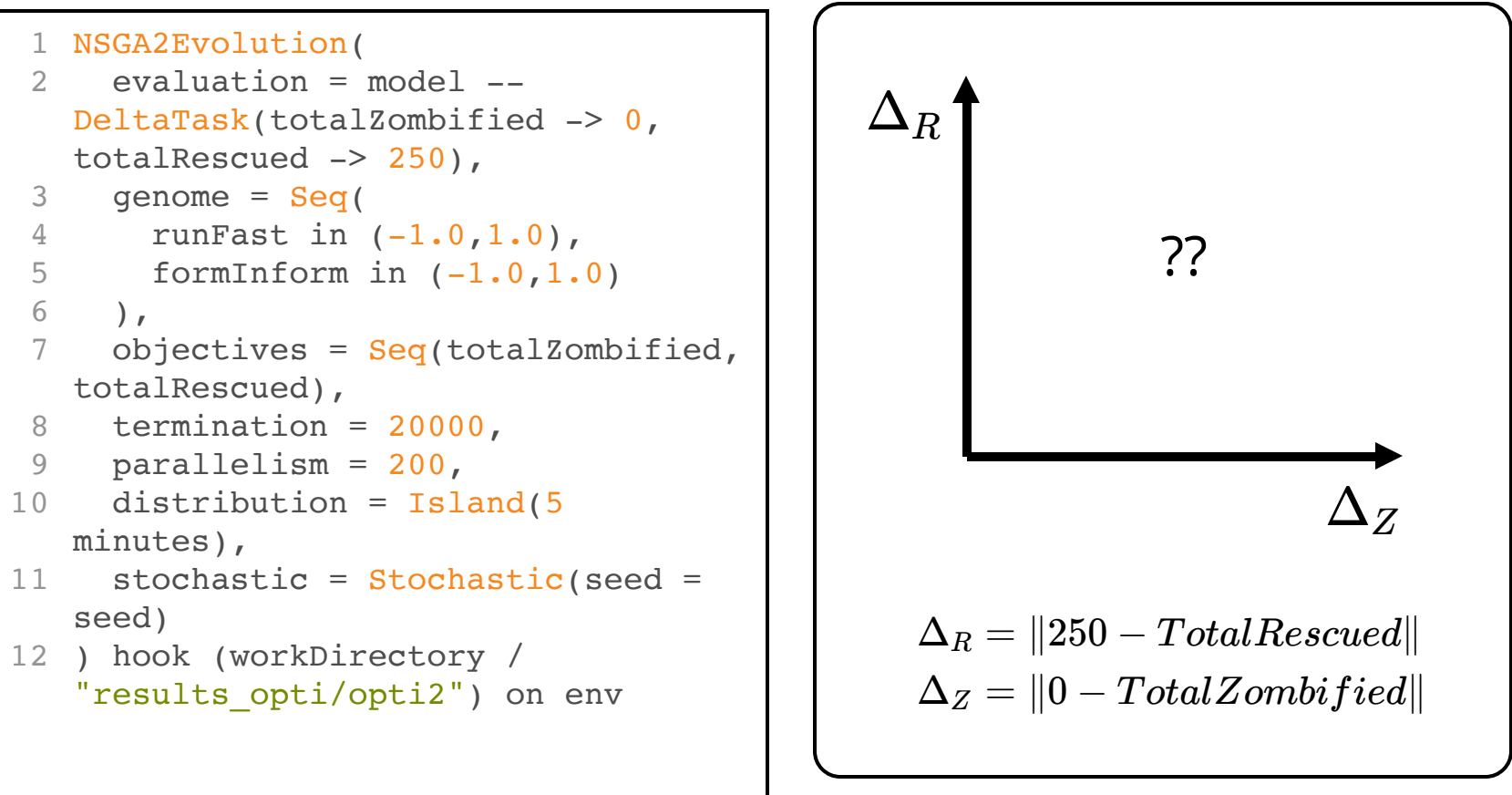

save lifes

#### OpenMolisation : save lifes

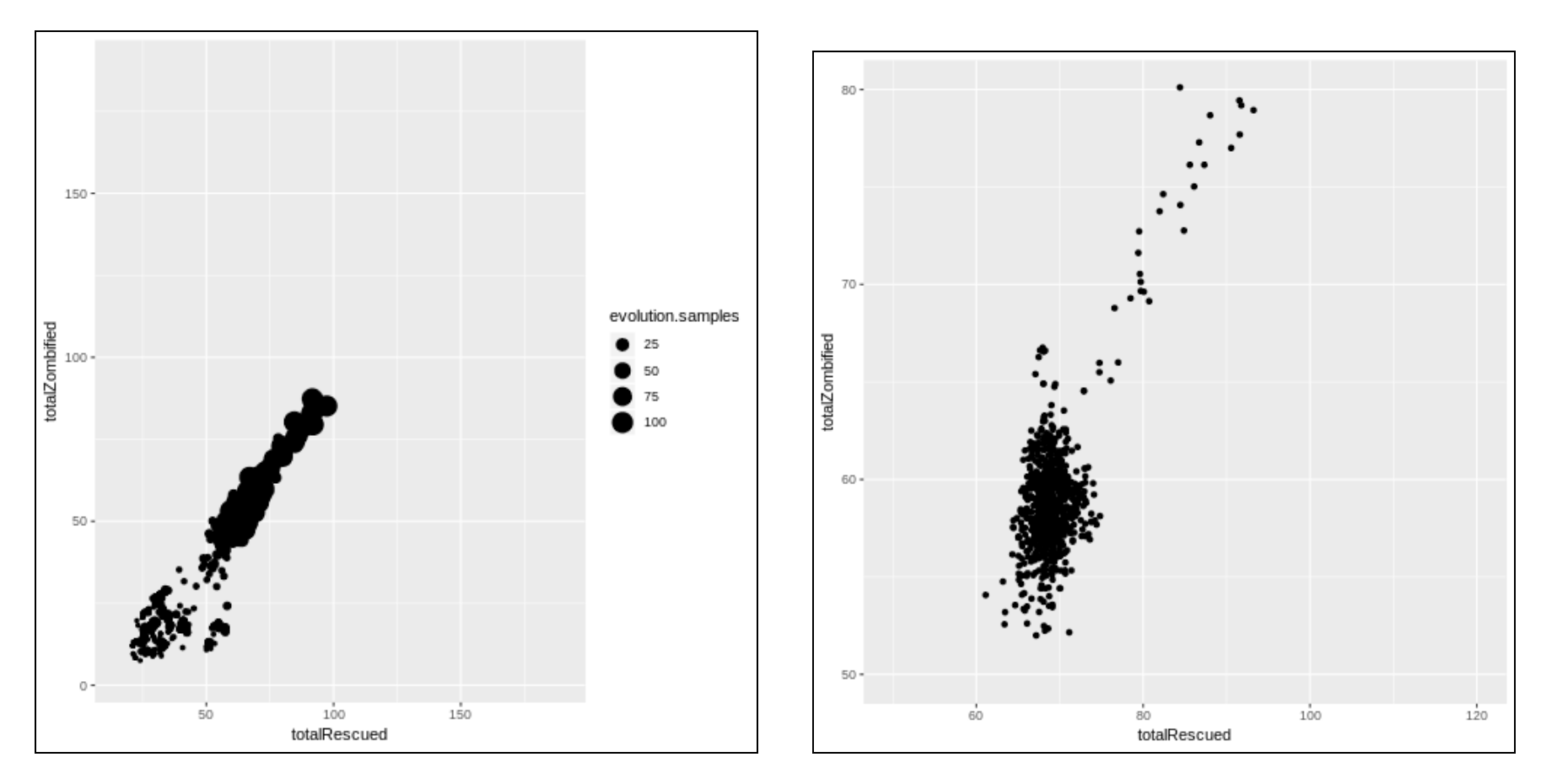

 $Z$ oom  $_{39}$ 

#### Interpretation

- No pareto front :
	- No need to choose a compromise
	- The criteria are compatibles
	- **The criteria are either:** 
		- $\circ$  totally independent
		- $\circ$  in a "non constraining relationship"
- It still converge toward good solutions.

## Going further

**[Banos2016]** Banos, A., Lang, C., & Marilleau, N. (2016). *Agent-based spatial simulation with NetLogo* Volume 2: Advanced Concepts. Elsevier. [url](https://www.elsevier.com/books/agent-based-spatial-simulation-with-netlogo-volume-2/banos/978-1-78548-157-4)

**[Banos2016]** Banos, Arnaud (2016) Modéliser c'est apprendre : Itinéraire d'un géographe, Edition Matériologique

**[Chérel2015]** Chérel G., Cottineau C., Reuillon R., 2015, « Beyond Corroboration : Strengthening Model Validation by Looking for Unexpected Patterns. », PLoS ONE 10(9), e0138212. [doi:10.1371/journal.pone.0138212](http://journals.plos.org/plosone/article?id=10.1371/journal.pone.0138212)

**[Cottineau2015]** Cottineau C., Reuillon R., Chapron P., Rey-Coyrehourcq S., Pumain D., 2015, "A Modular Modelling Framework for Hypotheses Testing in the Simulation of Urbanisation.", Systems, 3, Numéro Spécial "Agent-Based Modelling of City Systems", 348-377. [DOI : 10.3390/systems3040348](http://www.mdpi.com/2079-8954/3/4/348)

**[Cottineau2015]** Cottineau C., Chapron P., Reuillon R., 2015, "Growing models from the bottom up. An evaluation-based incremental modelling [method \(EBIMM\) applied to the simulation of systems of cities", Journal of Artificial Societies and Social Simulation \(](http://jasss.soc.surrey.ac.uk/18/4/9.html)JASSS), Vol. 18, No. 4, 9. DOI : 10.18564/jasss.2828.

**[Cottineau2016]** Cottineau, Clémentine, Rey-Coyrehourcq Sébastien (2016) "Back to the future of multi modelling" , Conférence RGS , [slides](http://slides.com/sebastienreycoyrehourcq/deck-6#/)

**[Delay2015]** Delay E., « Réflexions géographiques sur l'usage des systèmes multi-agents dans la compréhension des processus d'évolution des [territoires viticoles de fortes pentes : Le cas de la Côte Vermeille et du Val di Cembra », Thèse de doctorat, Université de Limoges, Limoges, 2015. HAL-](https://hal.archives-ouvertes.fr/tel-01169748/document)SHA

**[Rey2015]** REY-COYREHOURCQ, Sébastien (2015, October 13) "Une plateforme intégrée pour la construction et l'évaluation de modèles de simulation en géographie" Thèse Paris 1. <https://zenodo.org/record/50212>

**[Reuillon2015]** Reuillon, R., Schmitt, C., De Aldama, R., & Mouret, J.-B. (2015). A New Method to Evaluate Simulation Models: The Calibration Profile (CP) Algorithm. Journal of Artificial Societies and Social Simulation, 18(1), 12. Retrieved from <http://jasss.soc.surrey.ac.uk/18/1/12.html>

**[Reuillon2013]** Reuillon, R., Leclaire, M., & Rey-Coyrehourcq, S. (2013). OpenMOLE, a workflow engine specifically tailored for the distributed exploration of simulation models. Future Generation Computer Systems, 29(8), 1981–1990. <https://doi.org/http://dx.doi.org/10.1016/j.future.2013.05.003>

**[Schmitt2015]** Schmitt, C., Rey, S., Reuillon, R., & Pumain, D. (2015). Half a billion simulations: Evolutionary algorithms and distributed computing for calibrating the SimpopLocal geographical model. Environment and Planning B., 42(2), 300–315. [url](https://arxiv.org/abs/1502.06752)

**[Thiele2014]** Thiele, Jan C., Kurth, Winfried and Grimm, Volker (2014) 'Facilitating Parameter Estimation and Sensitivity Analysis of Agent-Based Models: A Cookbook Using NetLogo and 'R" Journal of Artificial Societies and Social Simulation 17 (3) 11 <<http://jasss.soc.surrey.ac.uk/17/3/11.html>>. doi: 10.18564/jasss.2503

#### +[+ David O'Sullivan !! +](https://scholar.google.de/citations?user=0DPvBBUAAAAJ&hl=de)+ ++ [Volker GRIMM !!](https://scholar.google.de/citations?user=VLsLeIwAAAAJ&hl=de) ++